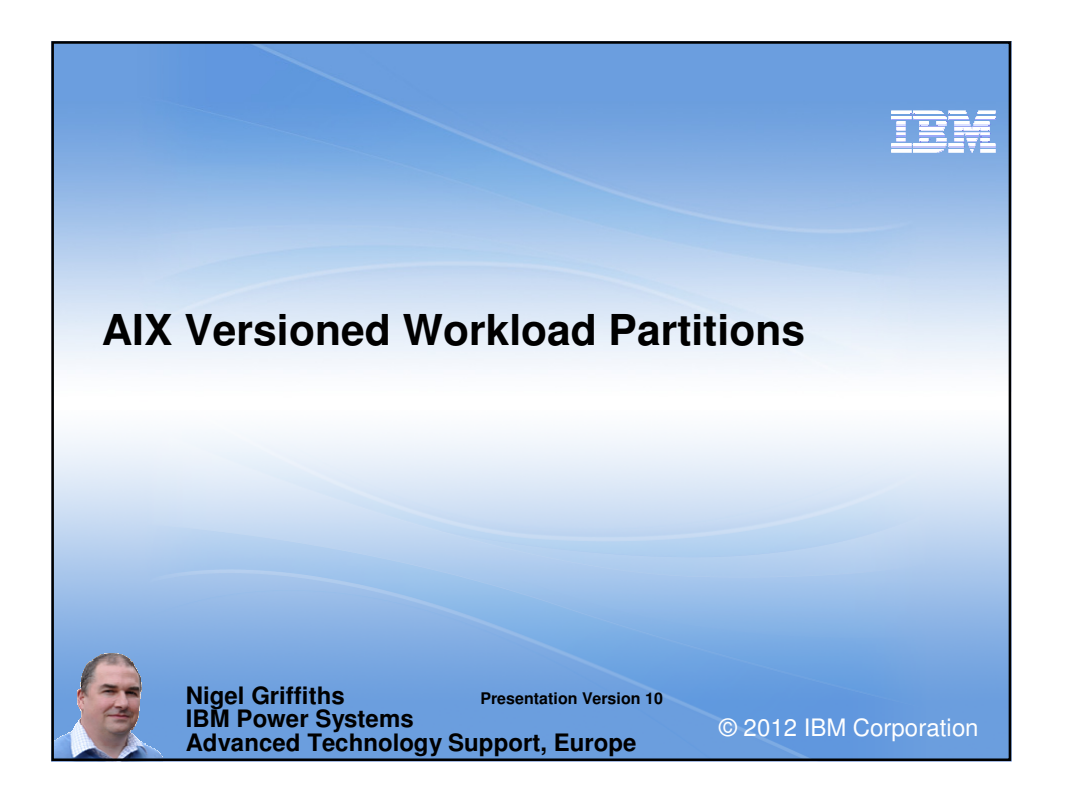

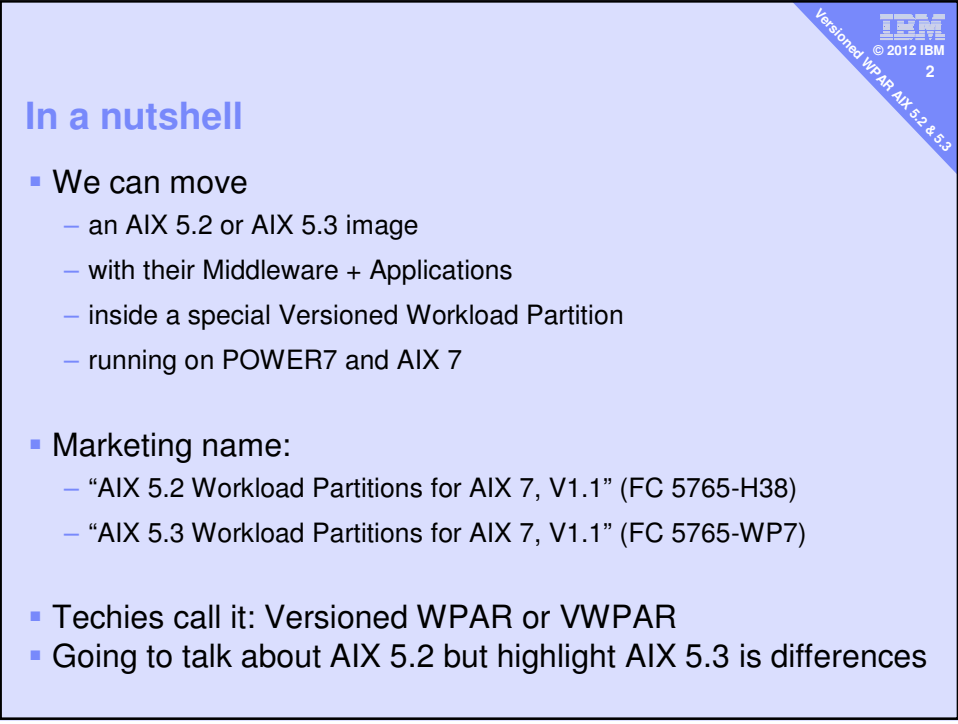

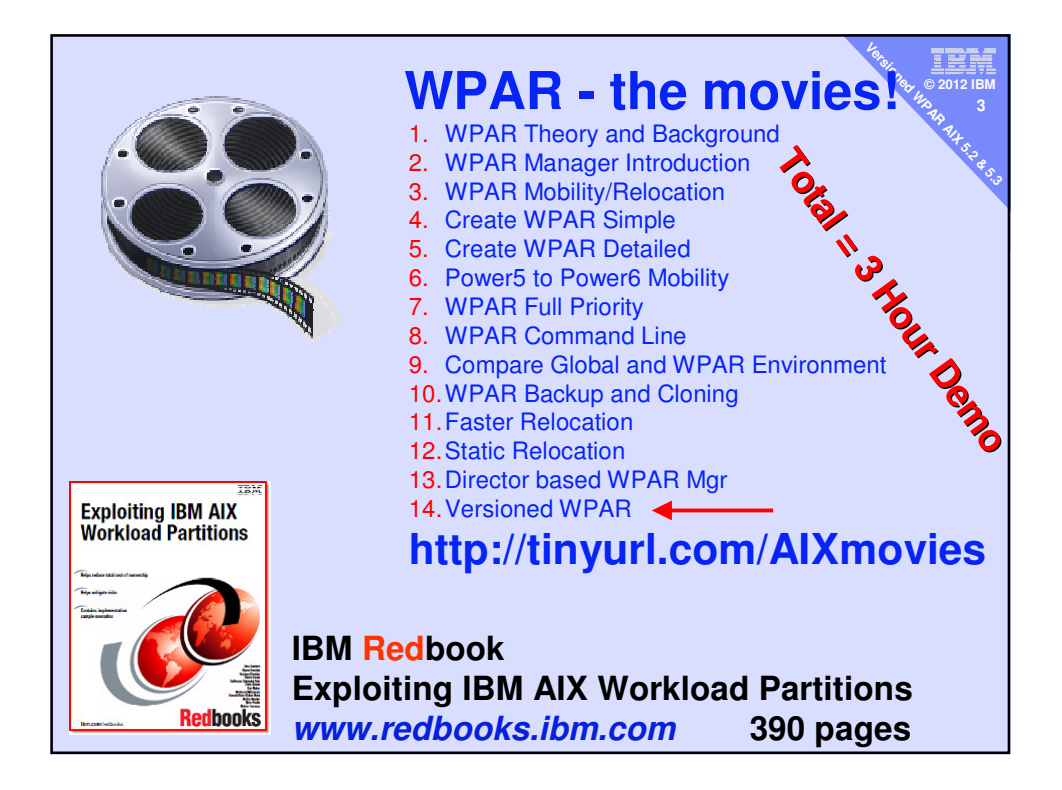

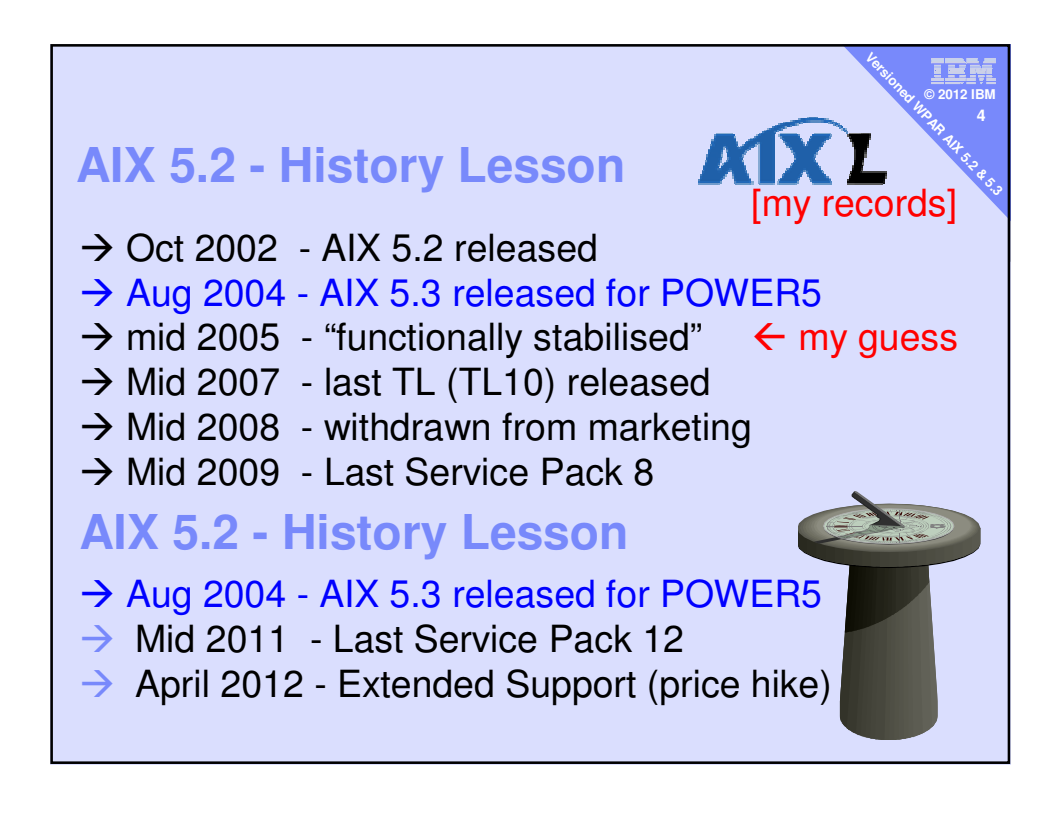

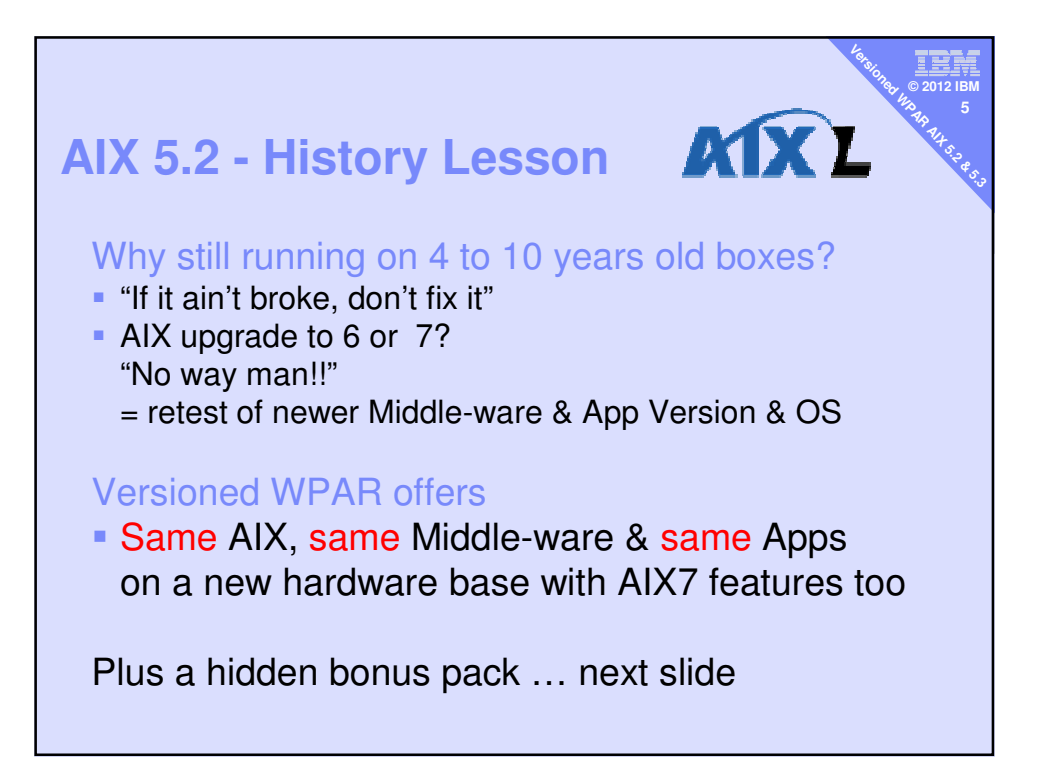

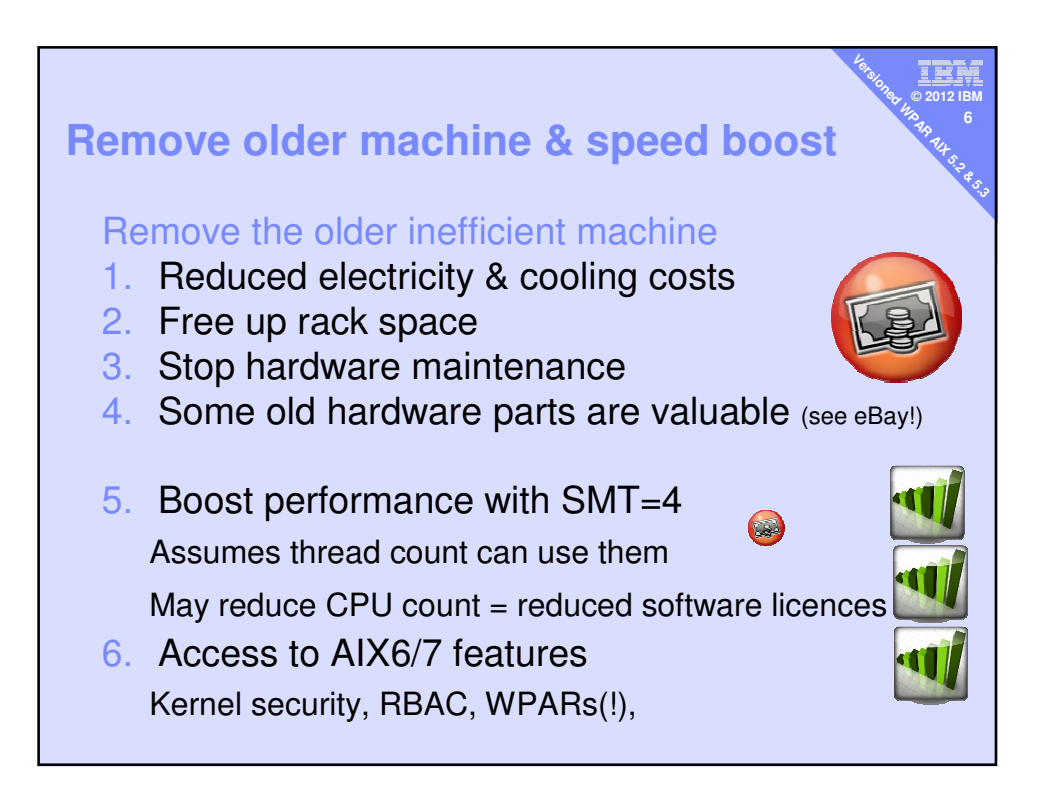

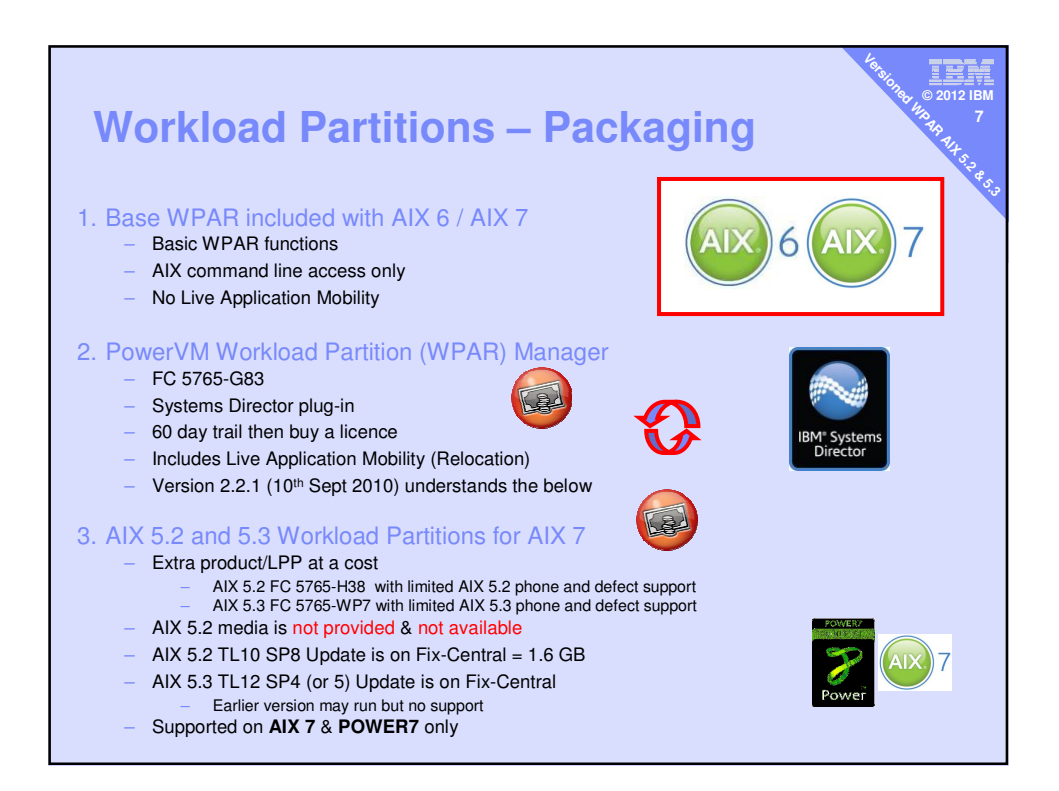

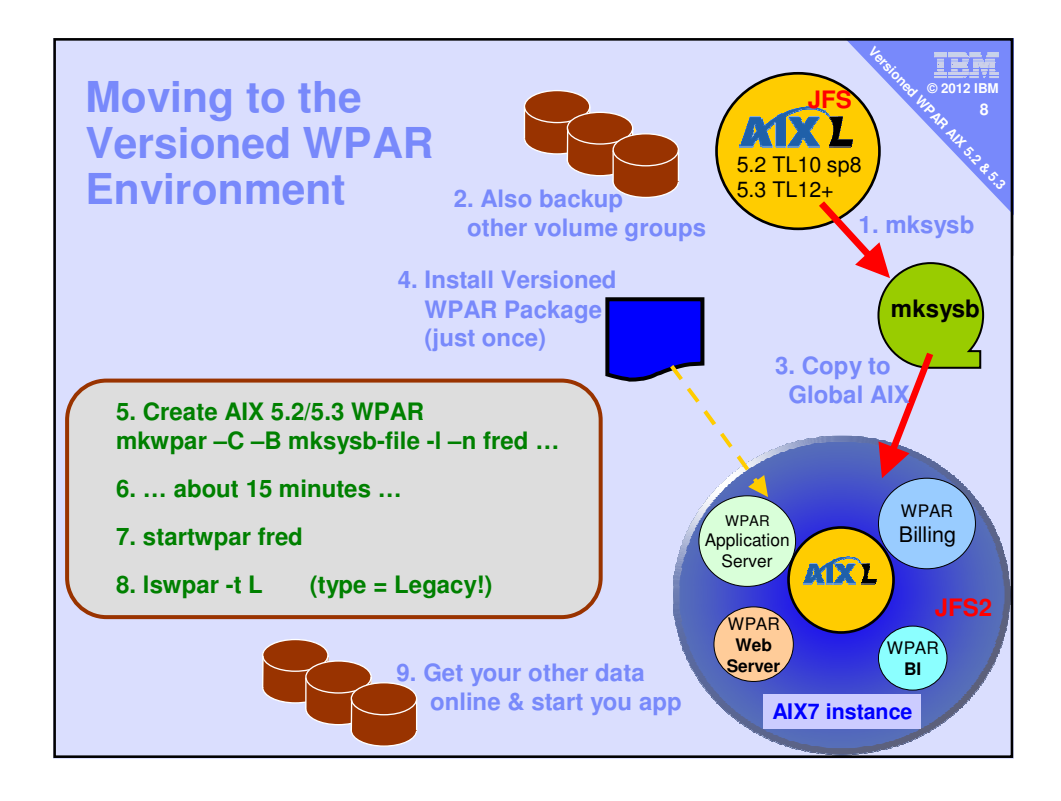

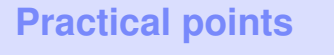

- AIX 5.2 default install mksysb ~ 800MB
- AIX 5.3 default install mksysb ~1700MB
- VWPAR minimum size ~3.5 GB disks space

:≕<br>ءَان **© 2012 IBM 9 Versioned BRAR AIX 5.2**<br> **AIX** BRAR AIX<br> **AIX** S.2<br> **AIX** S.2<br> **AIX** S.2

- **Don't forget Versioned WPAR** 
	- No shared /usr or /opt
	- So more disk space & memory

## Global AIX memory

- 1 GB just survivable with 1 Versioned WPAR
- Recommend 4 GB min.

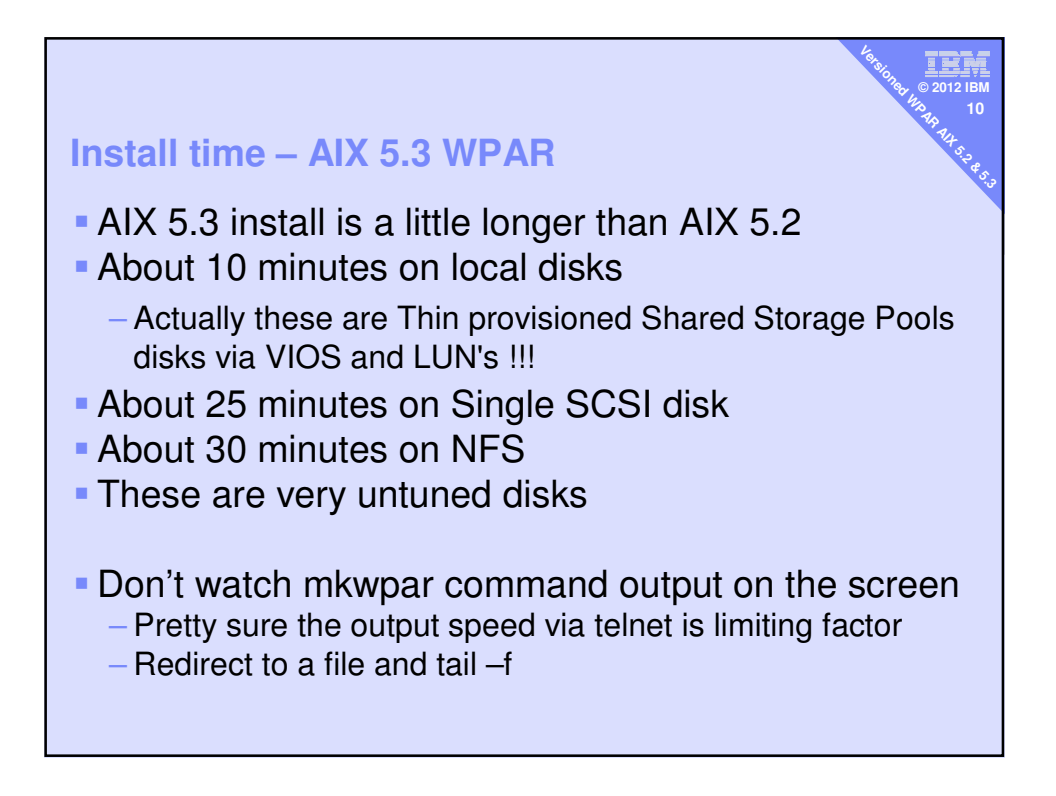

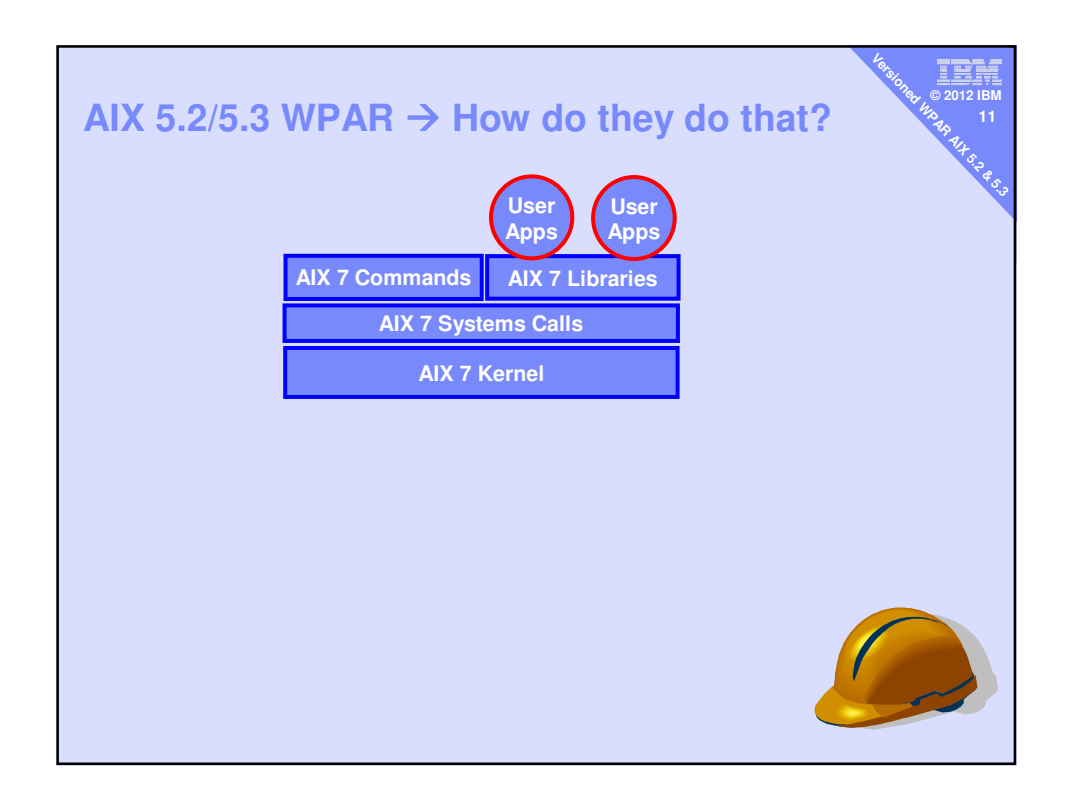

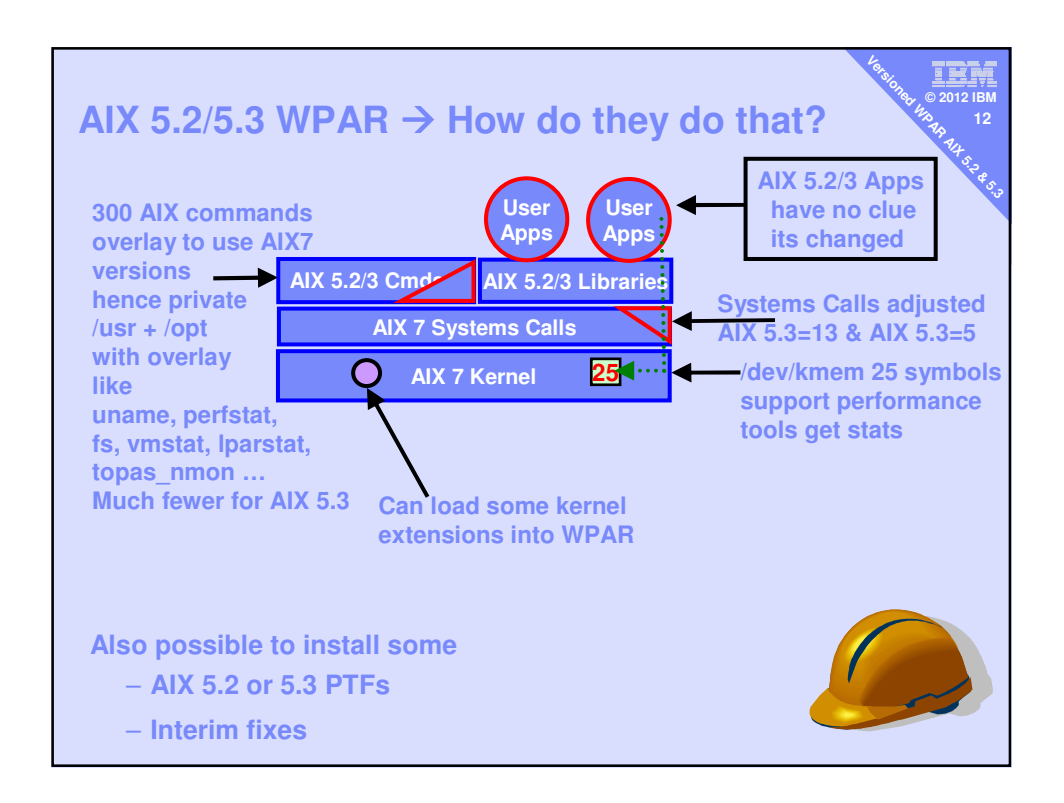

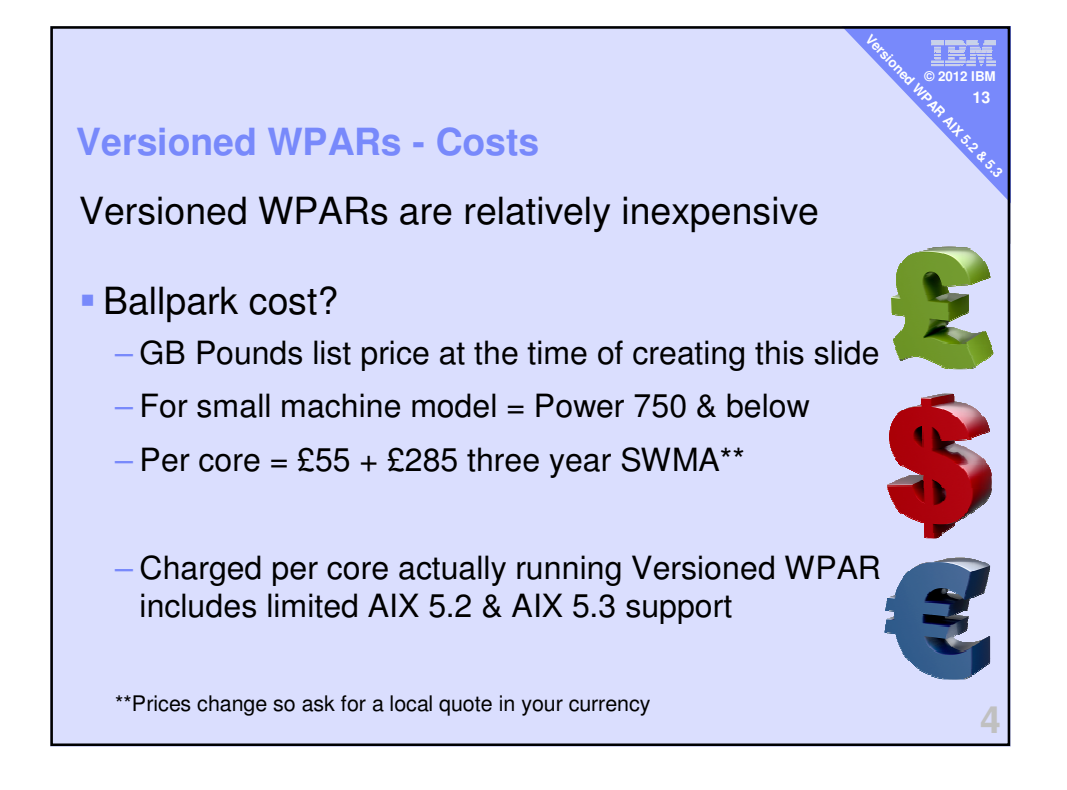

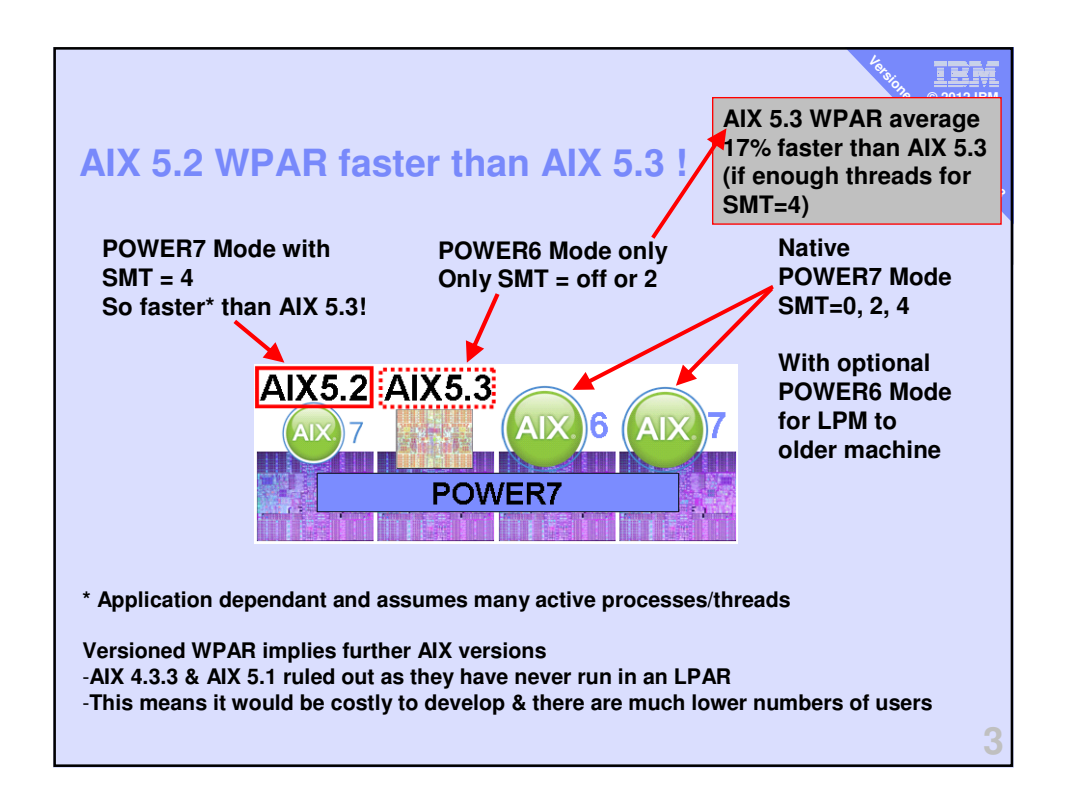

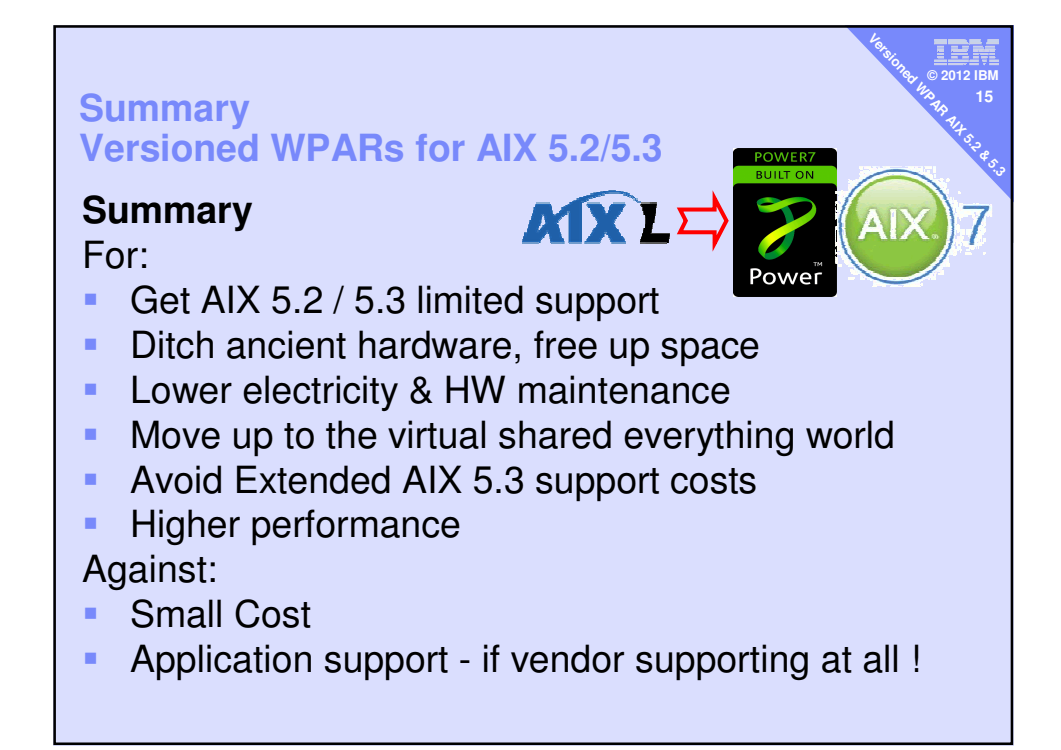

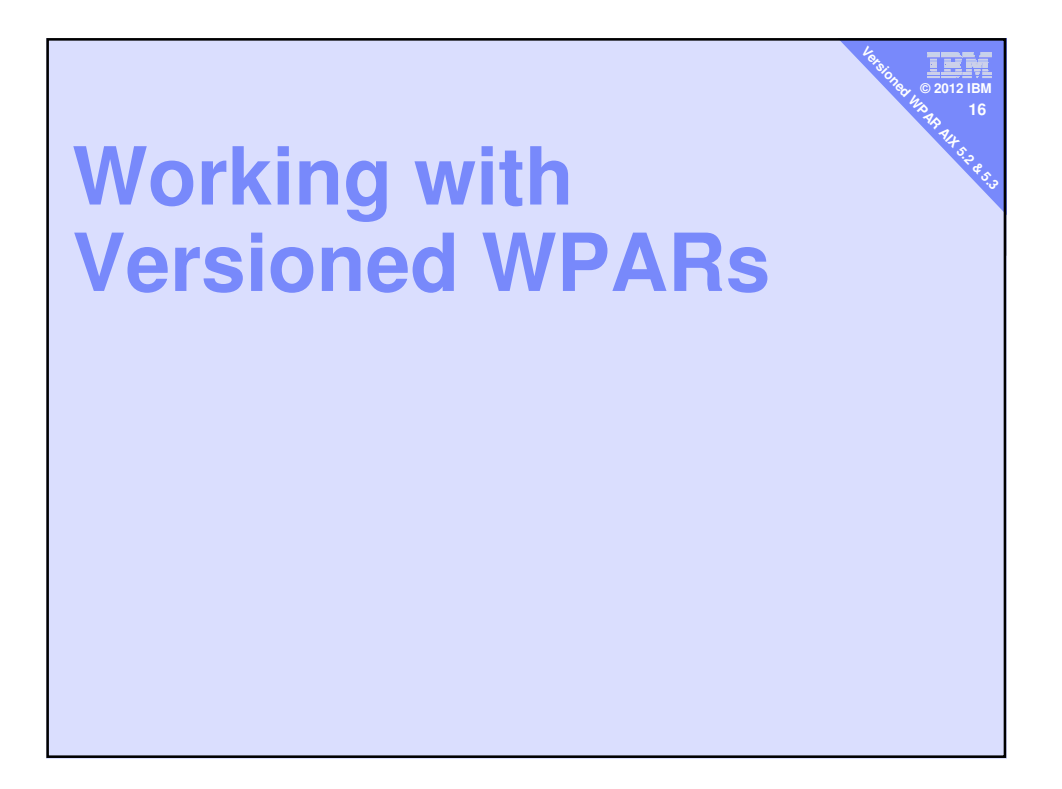

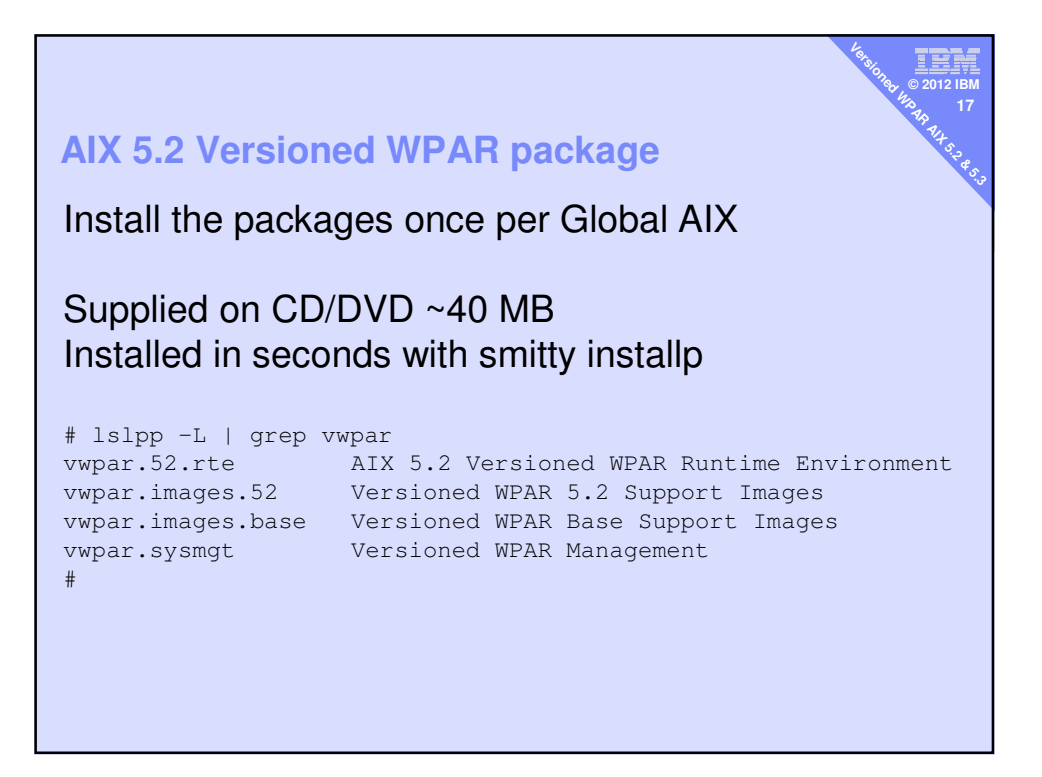

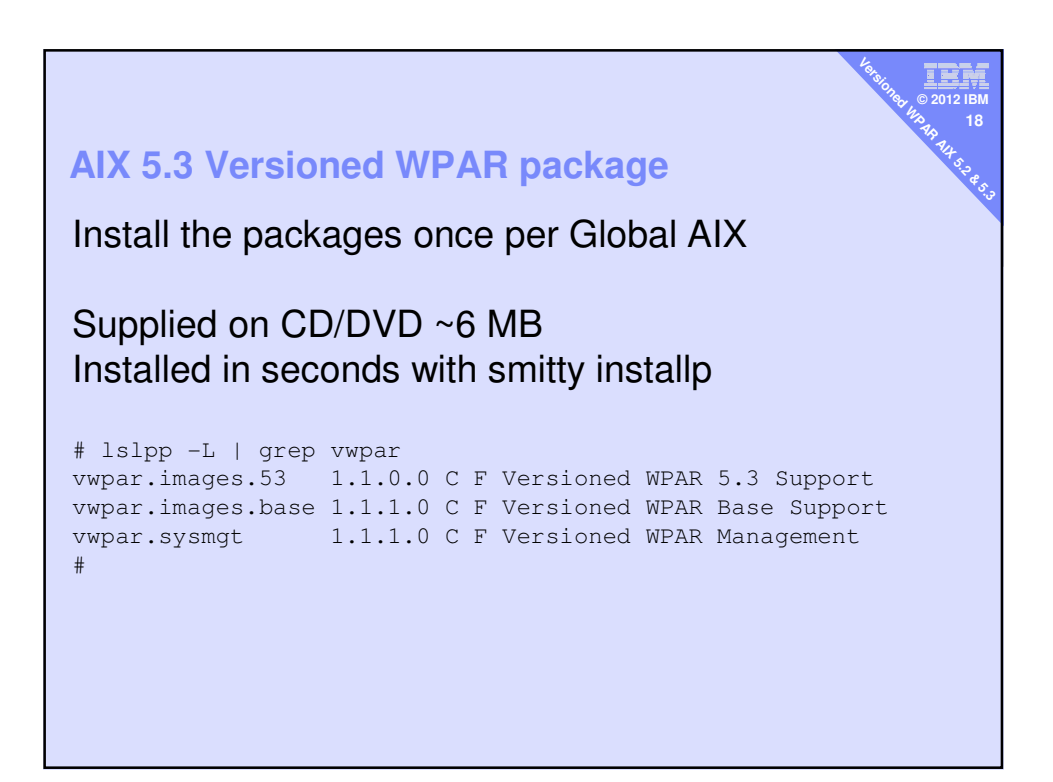

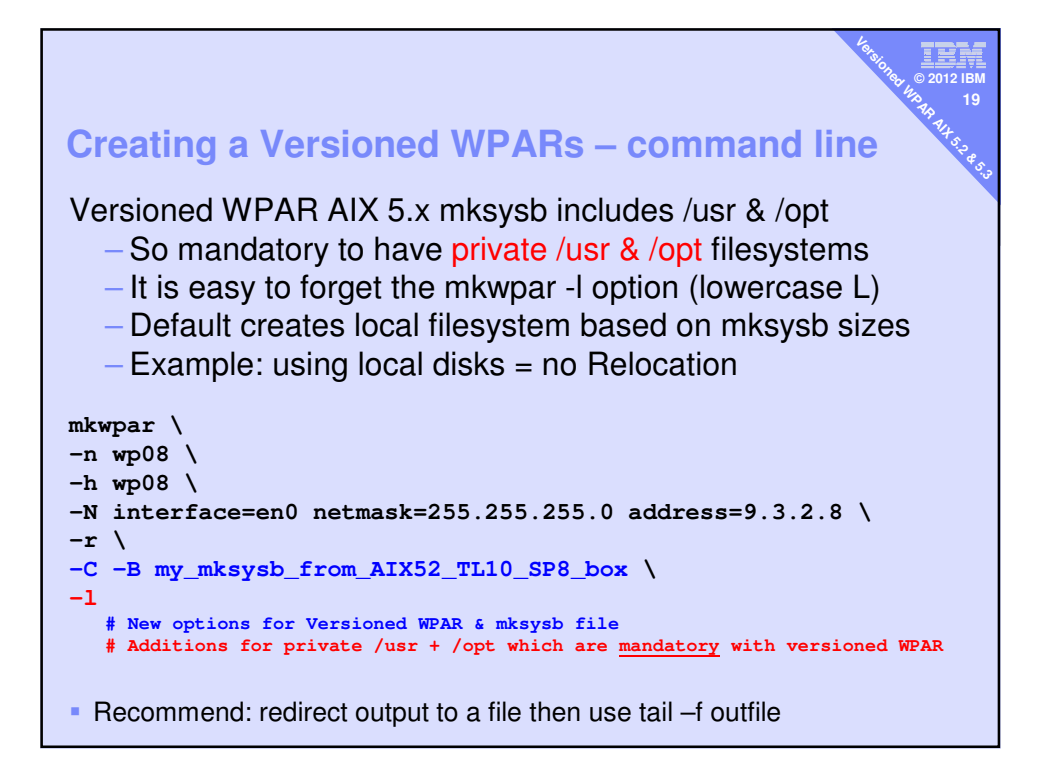

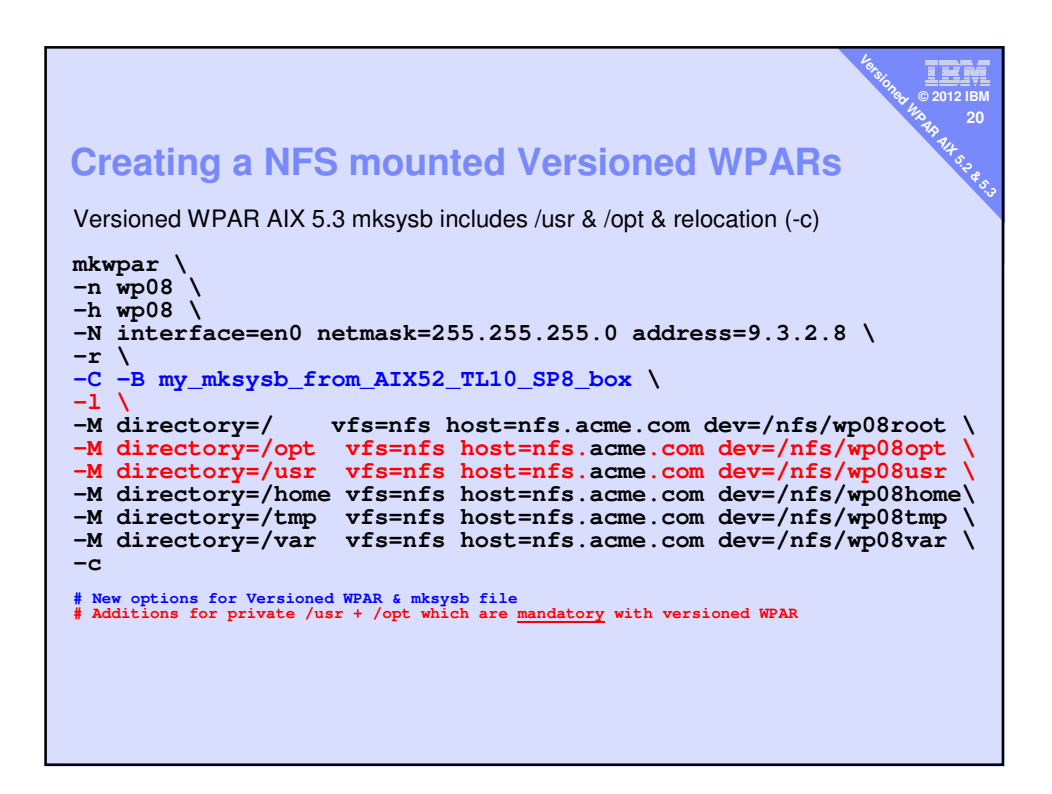

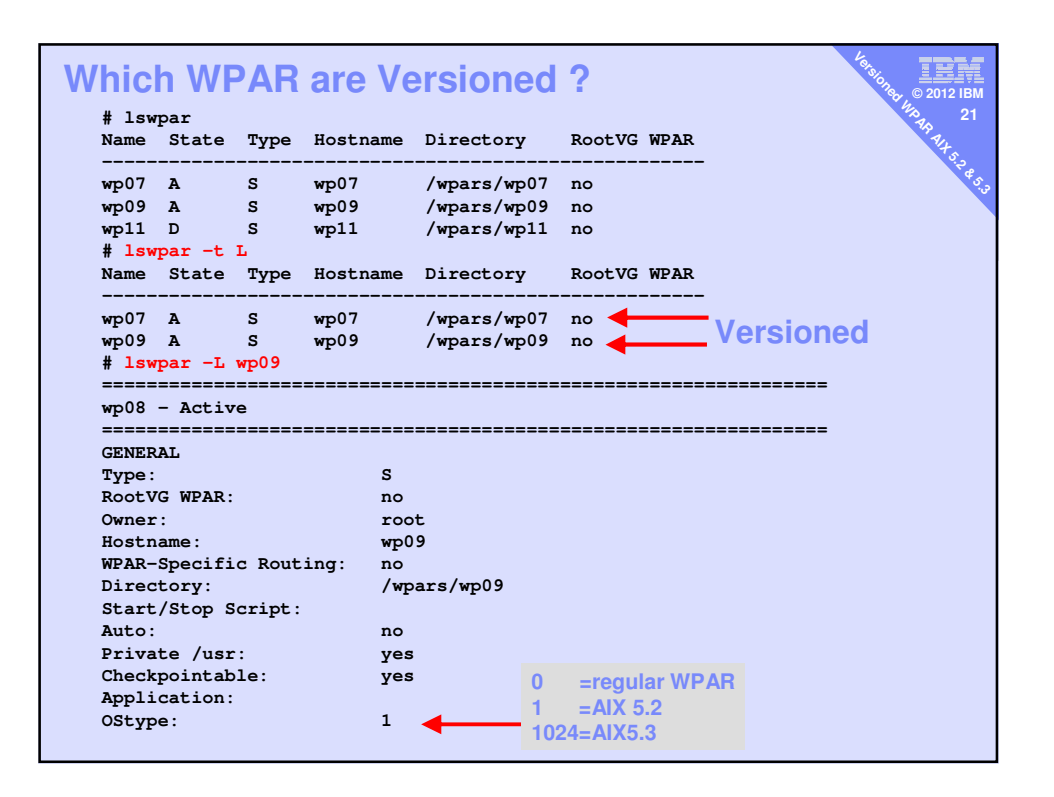

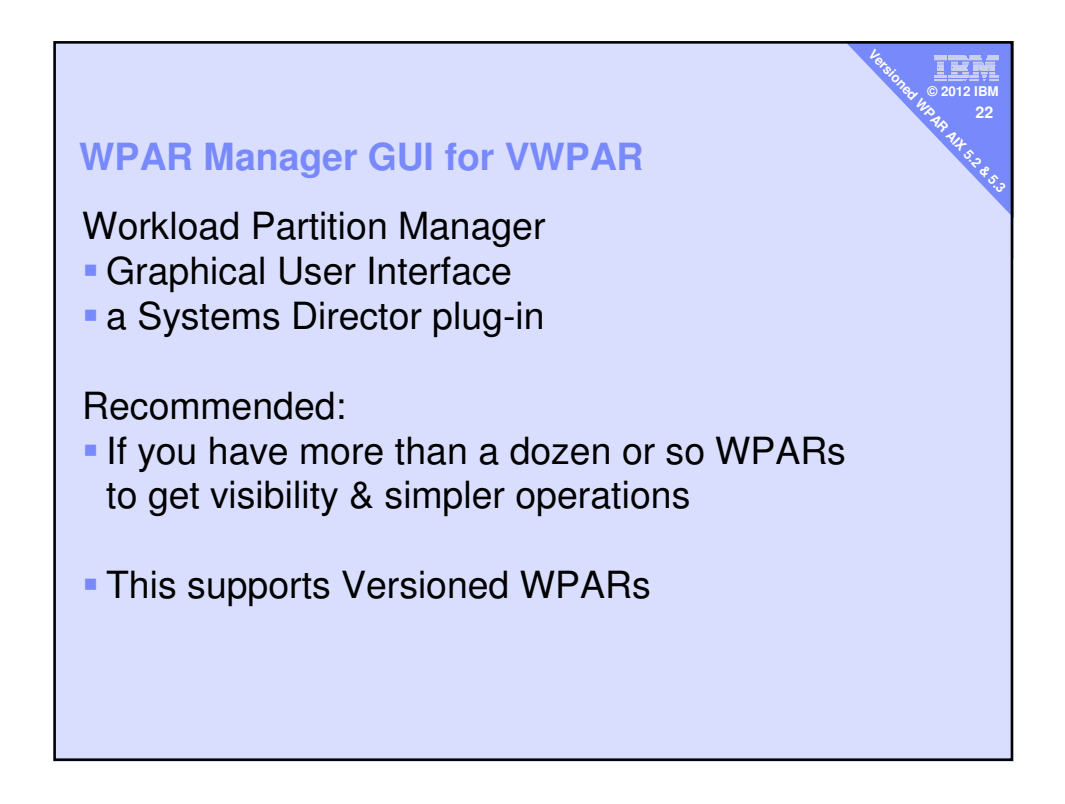

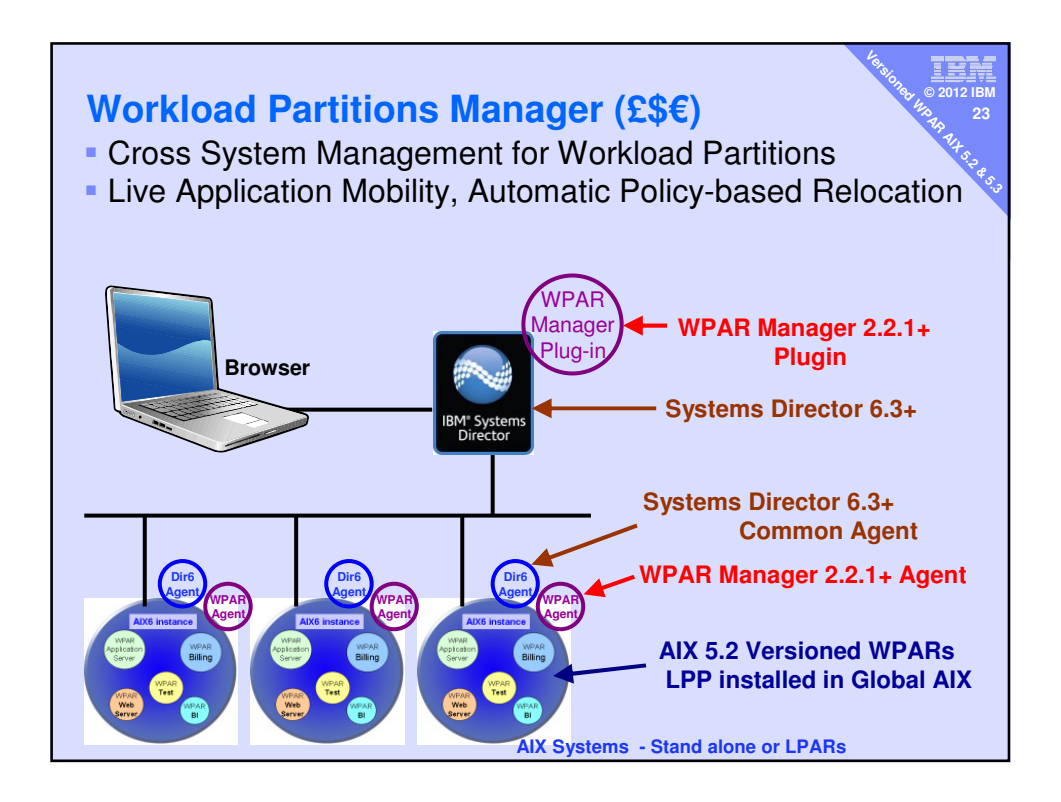

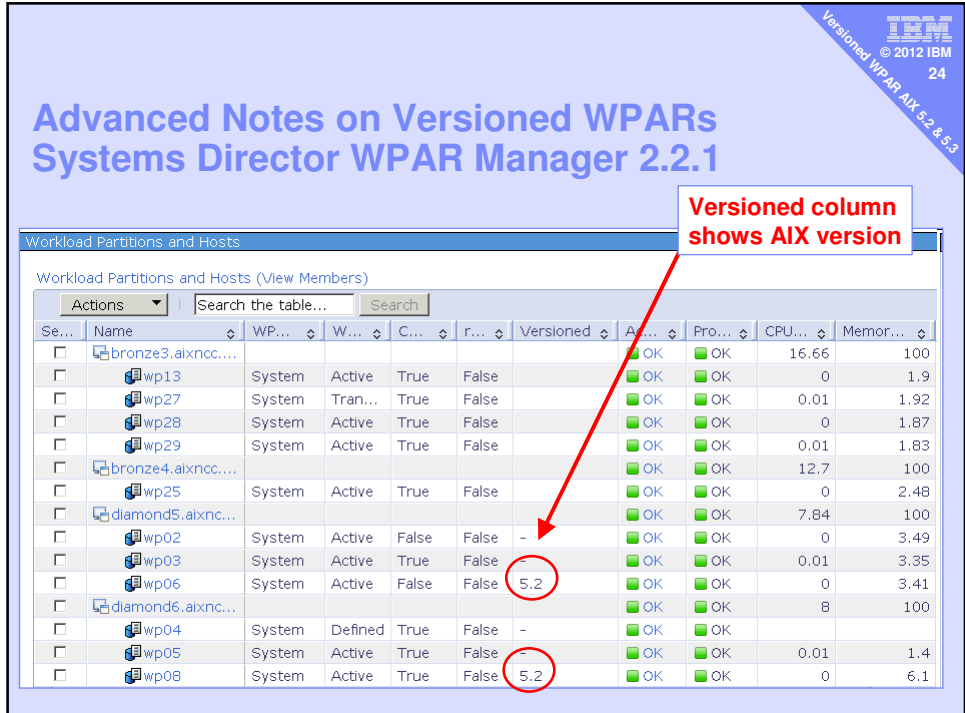

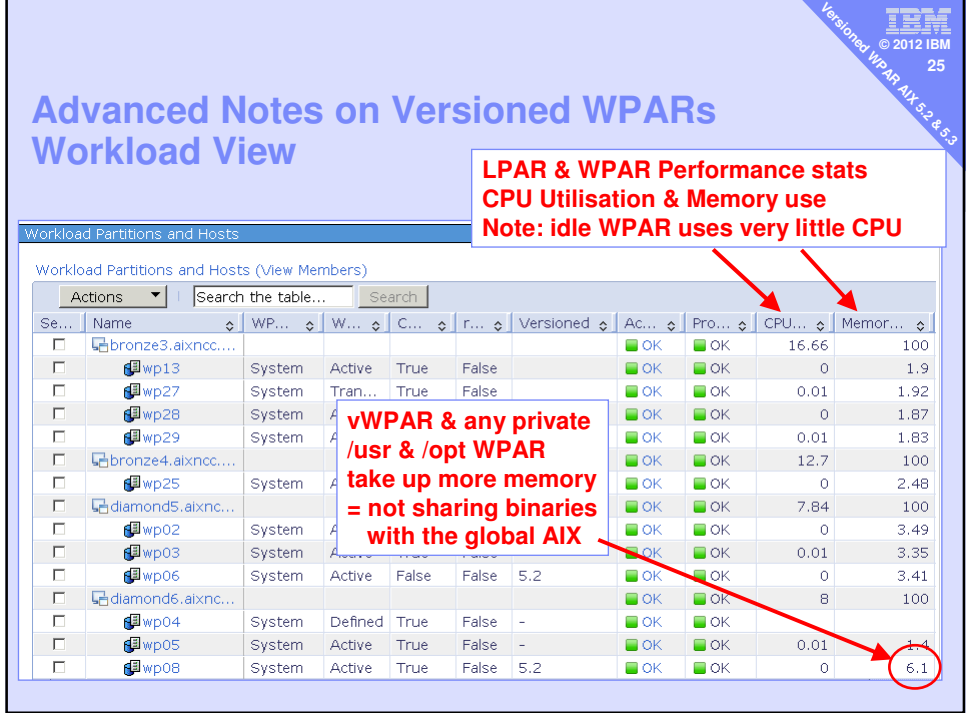

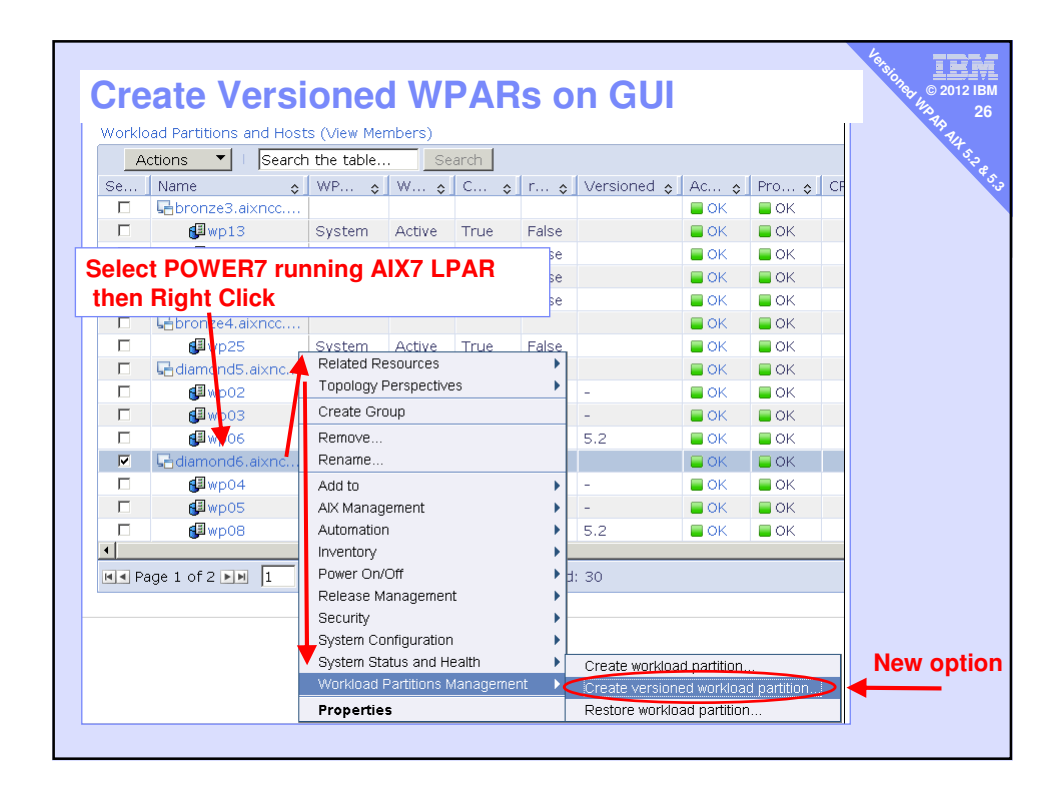

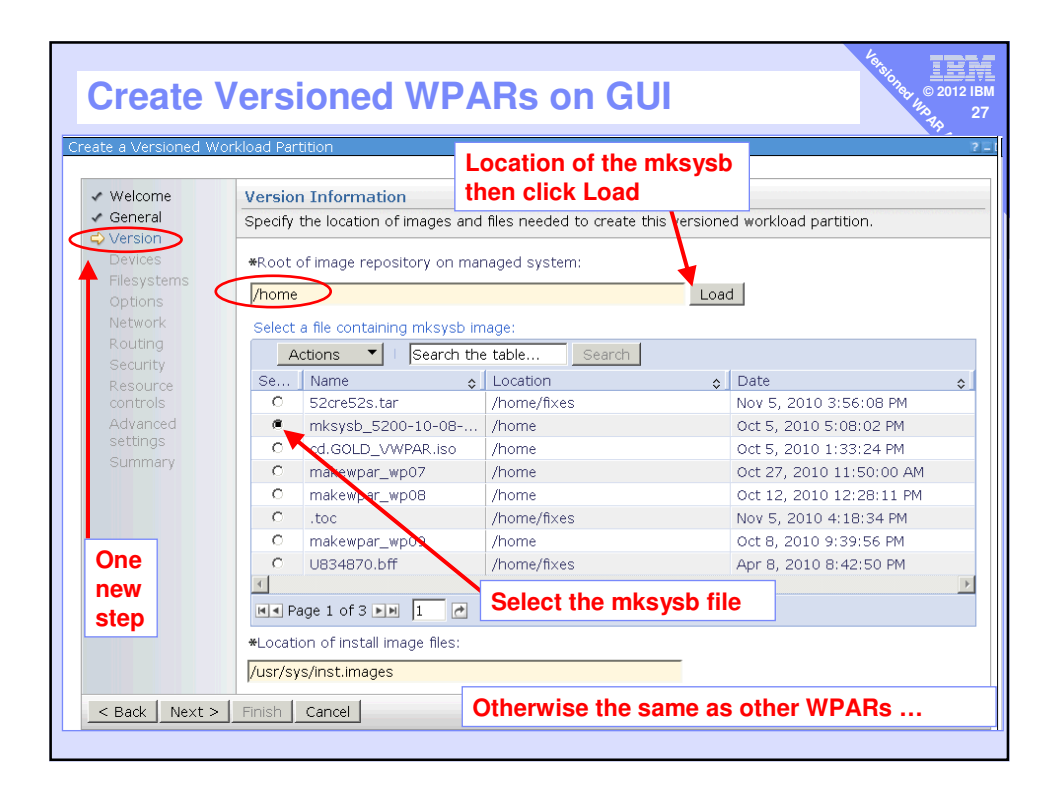

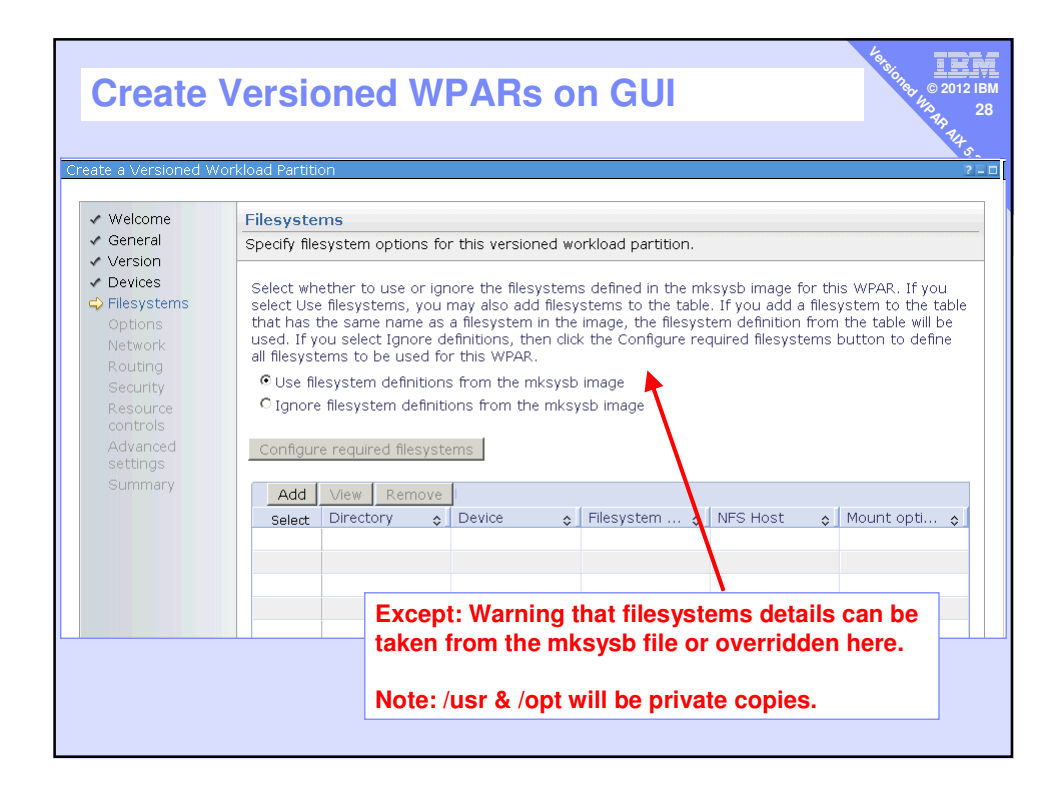

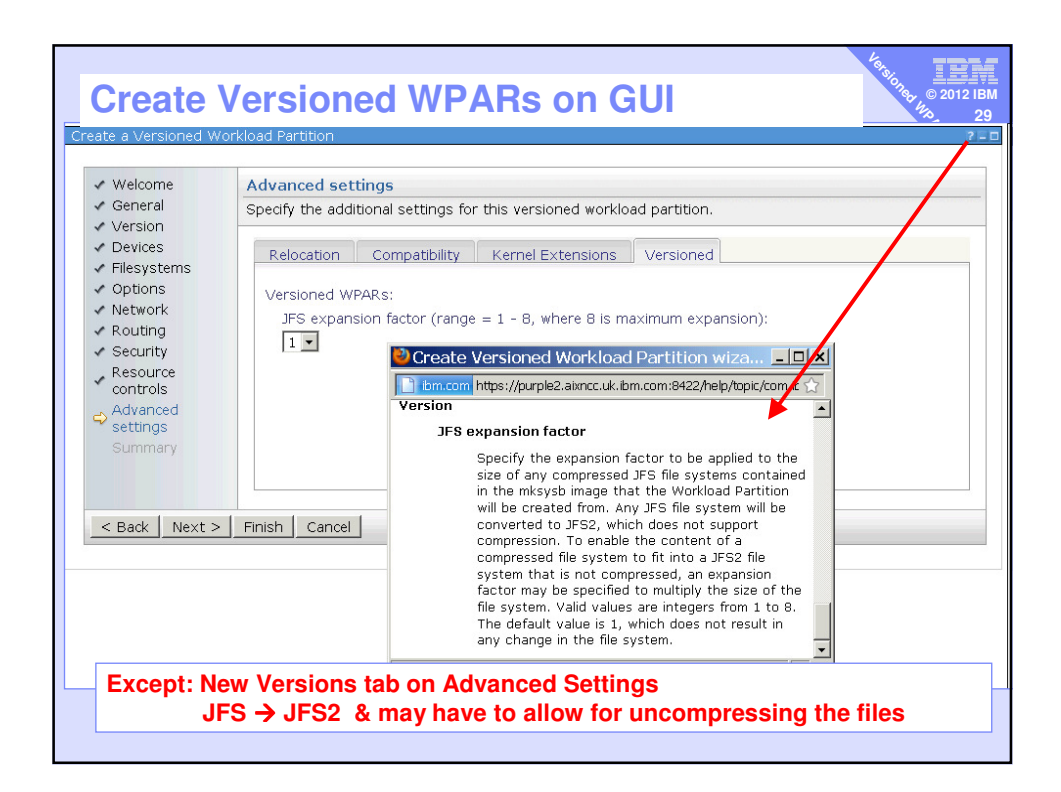

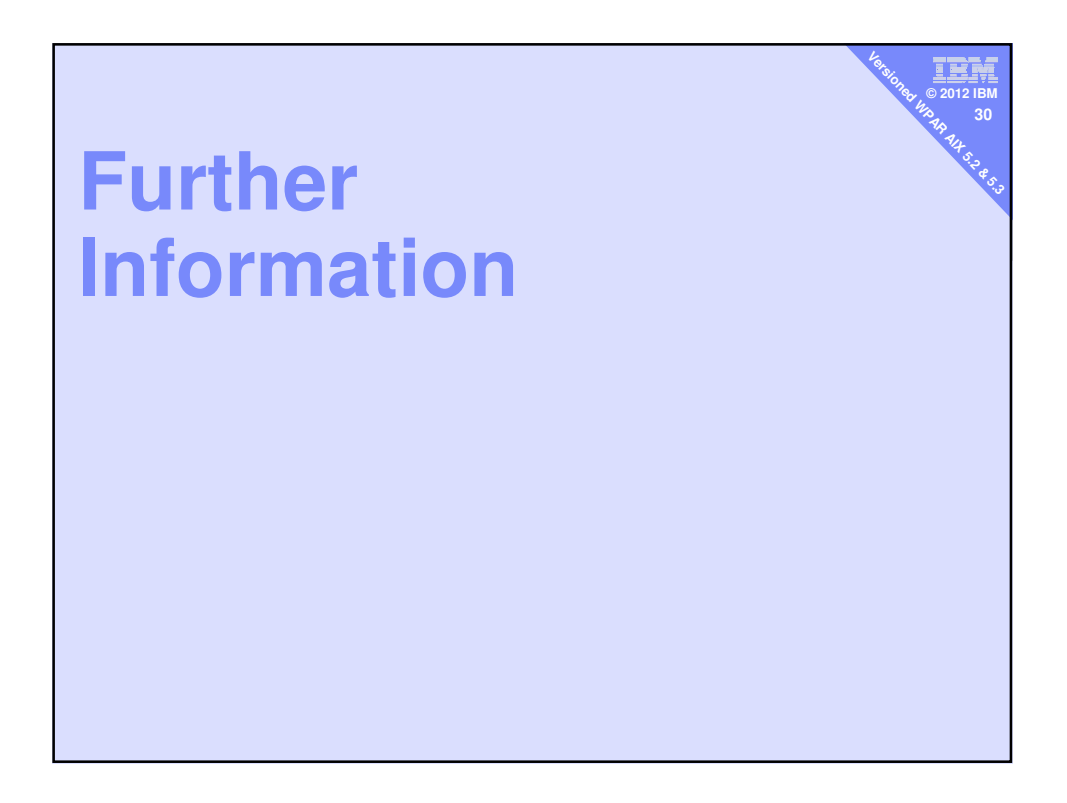

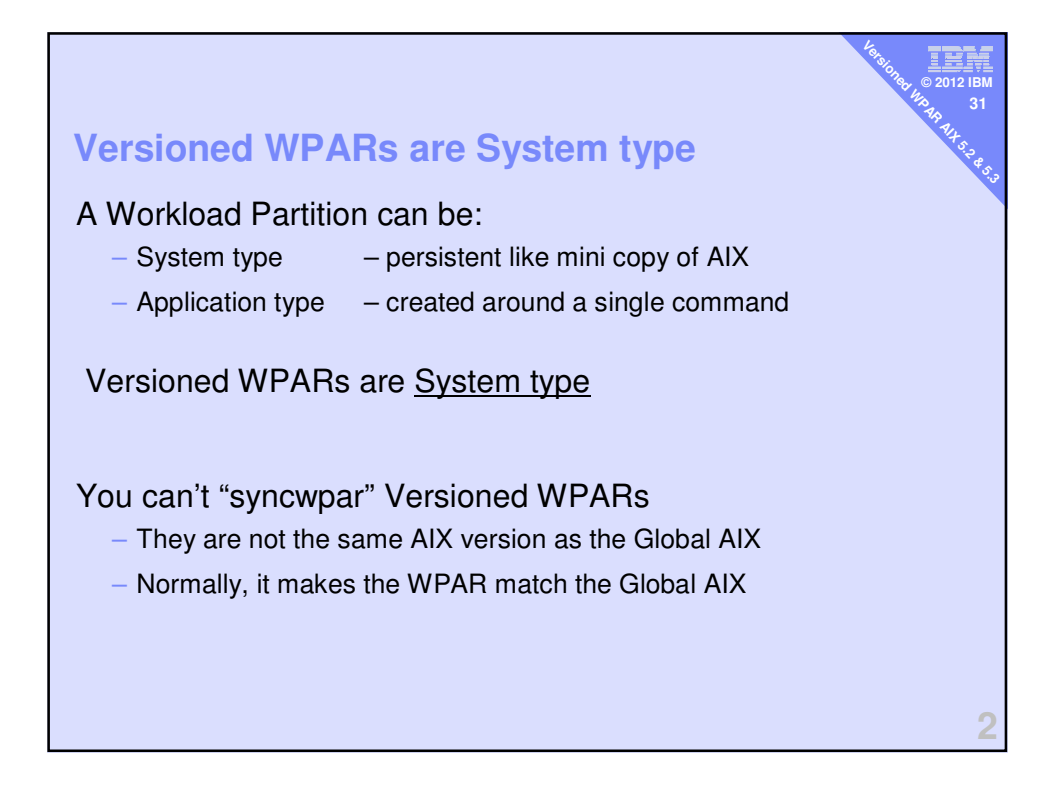

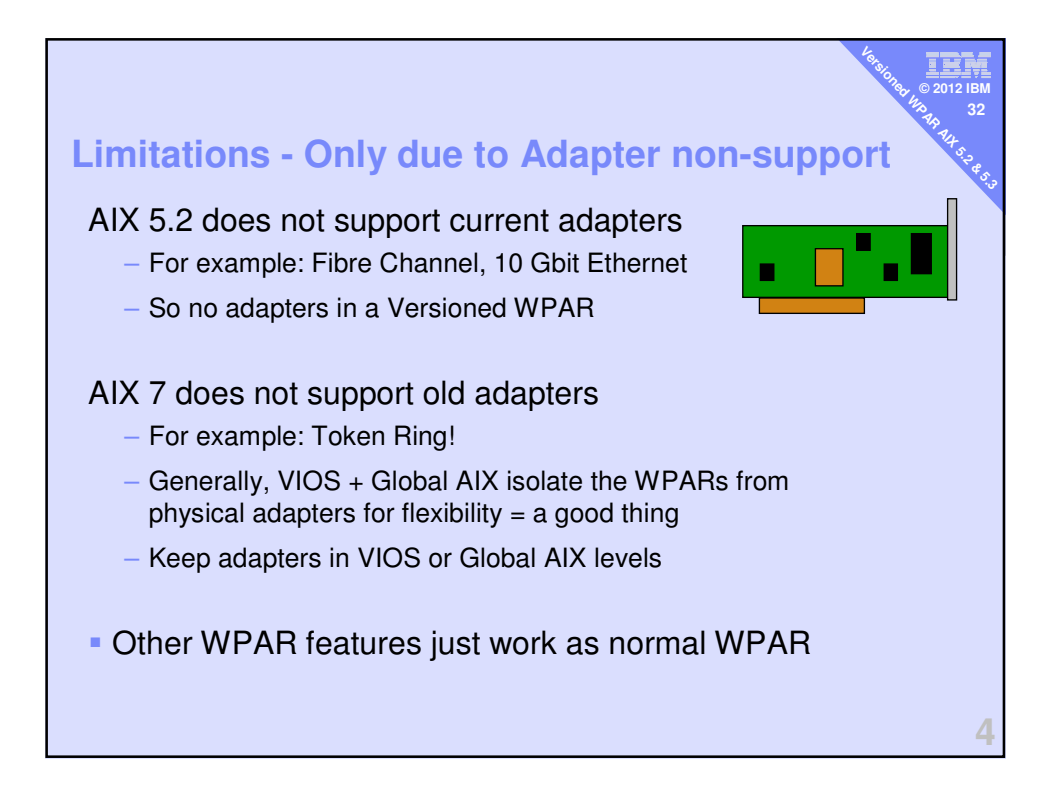

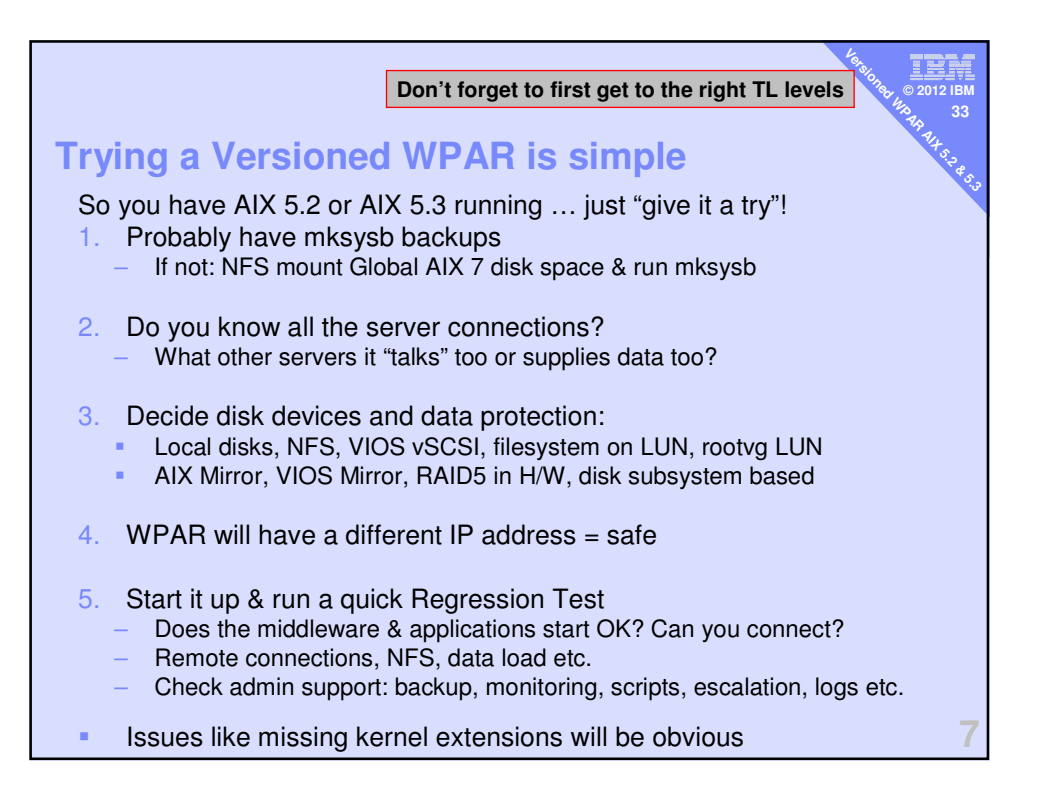

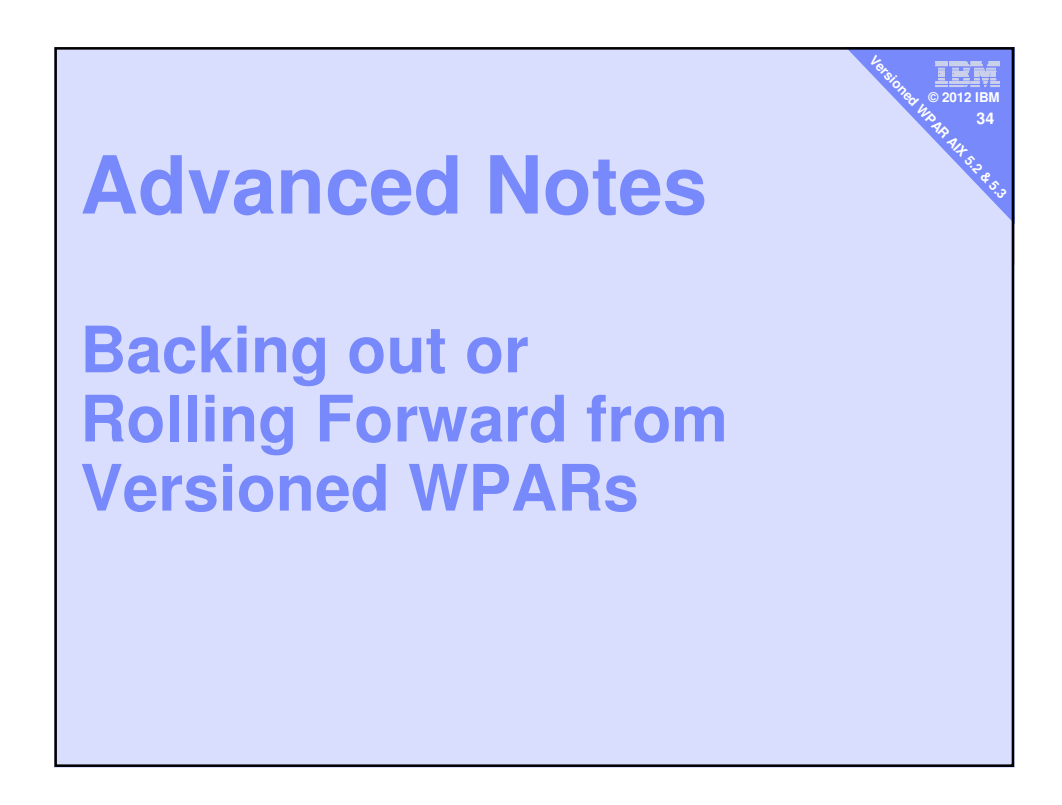

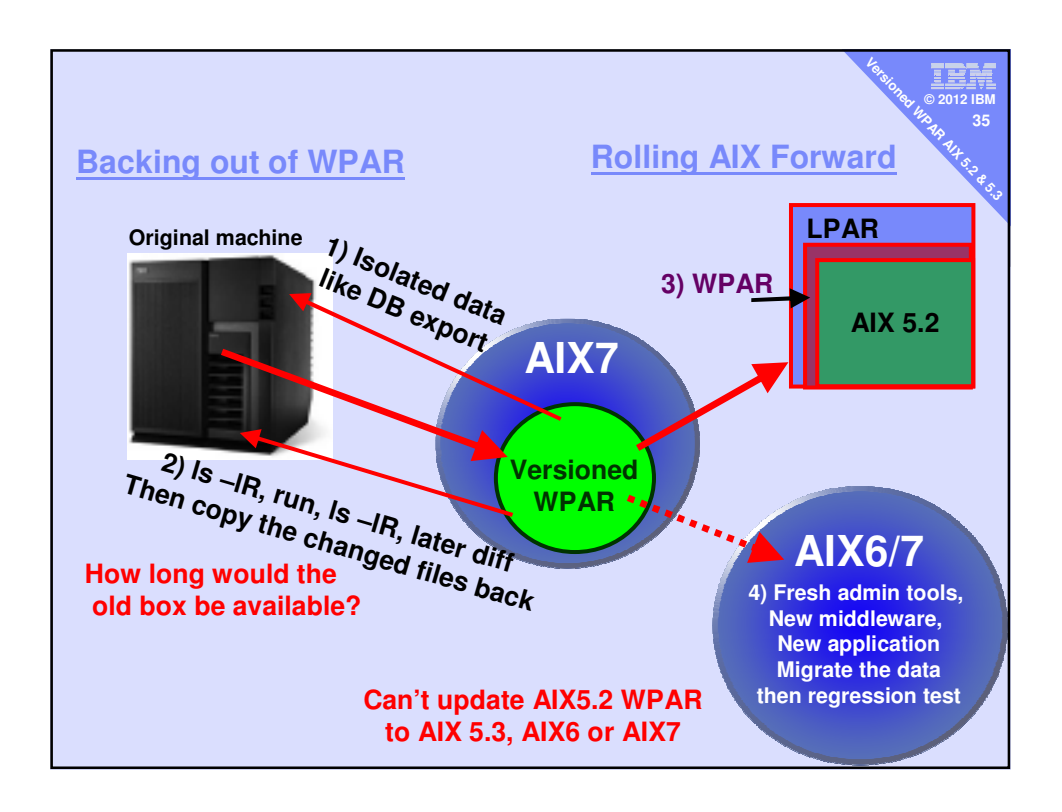

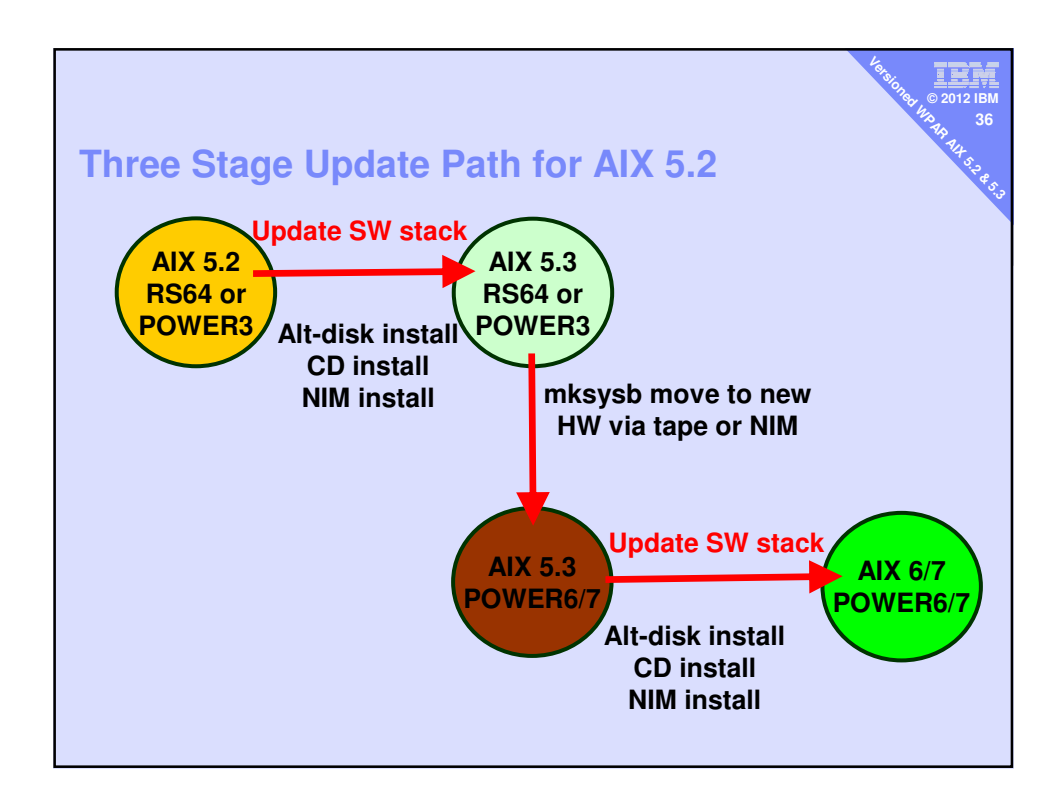

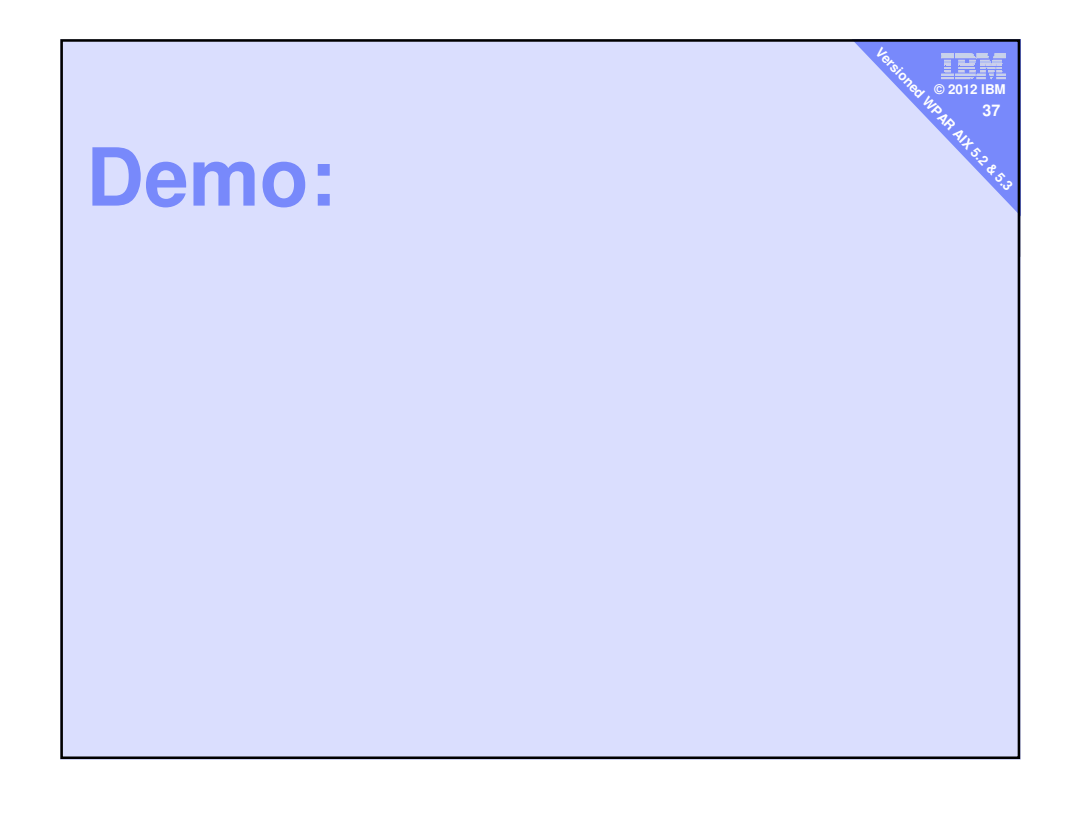

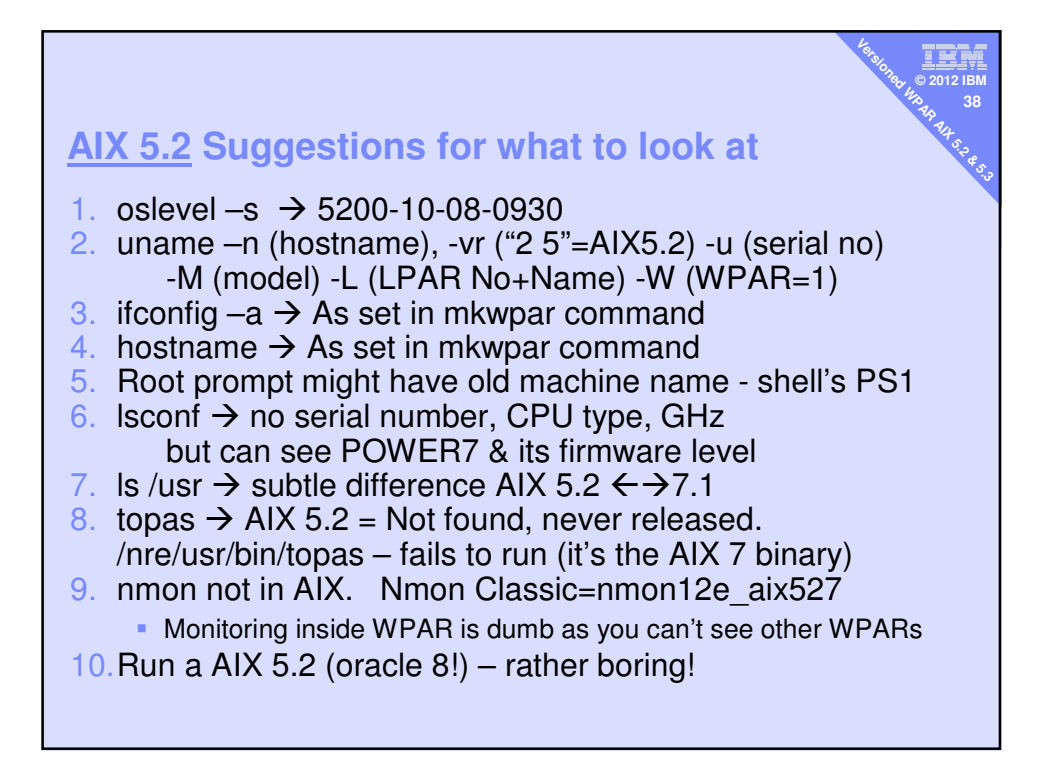

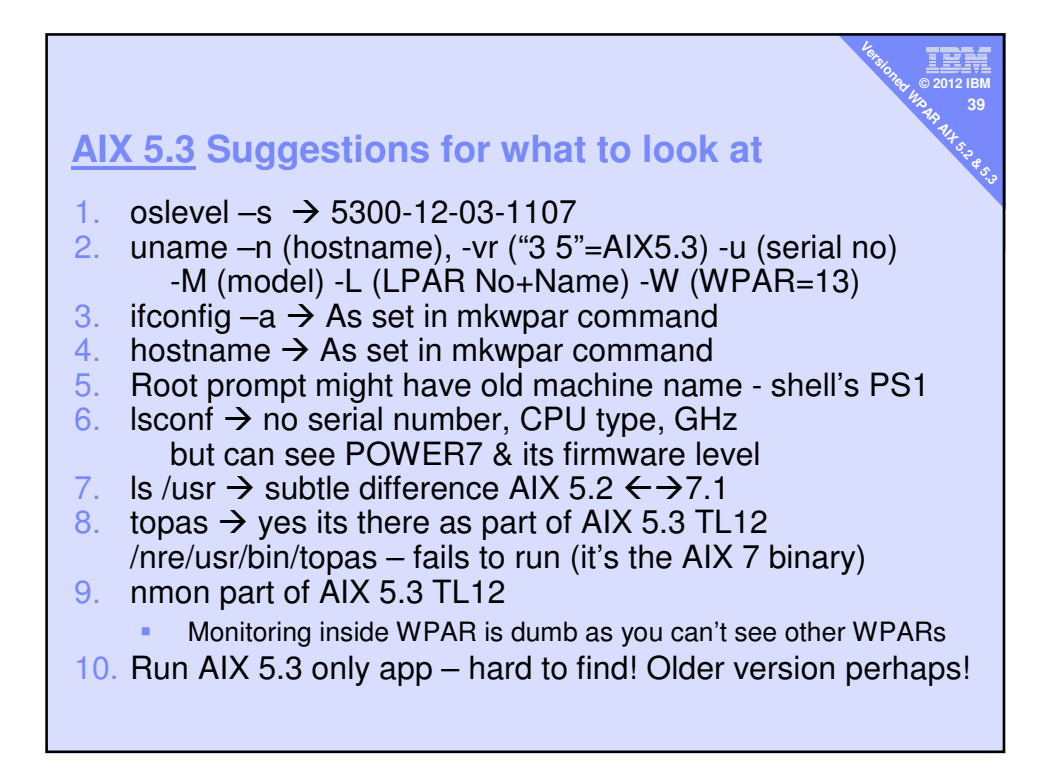

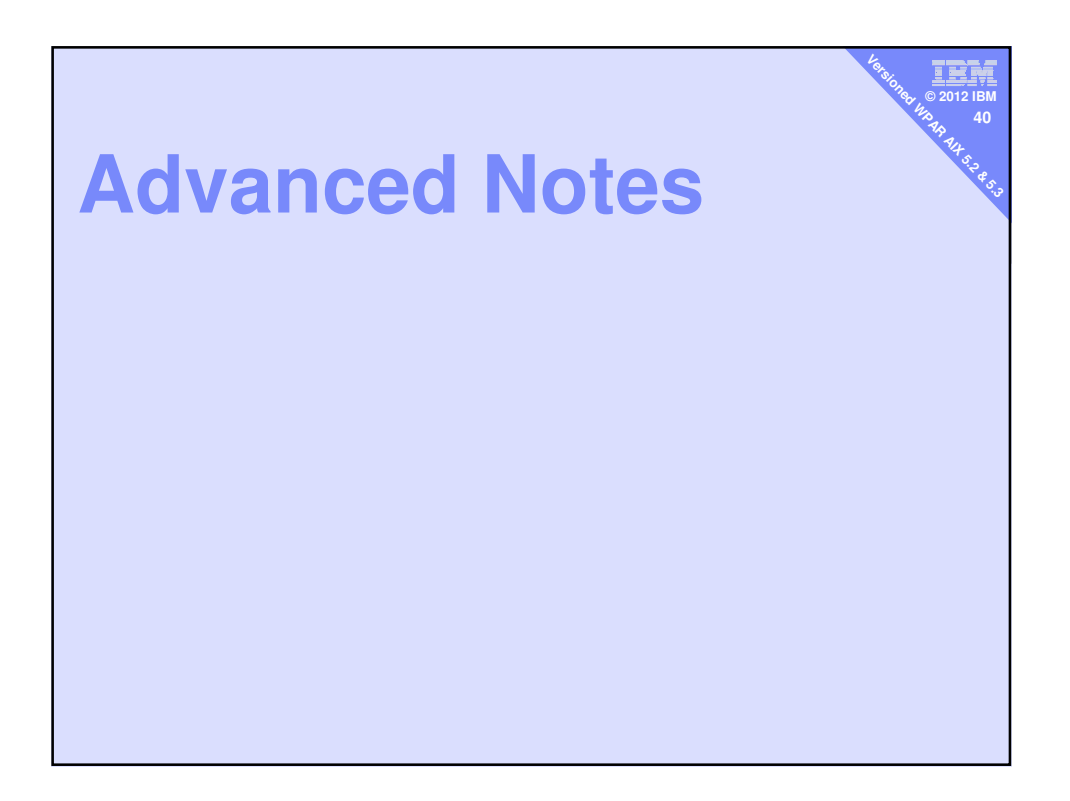

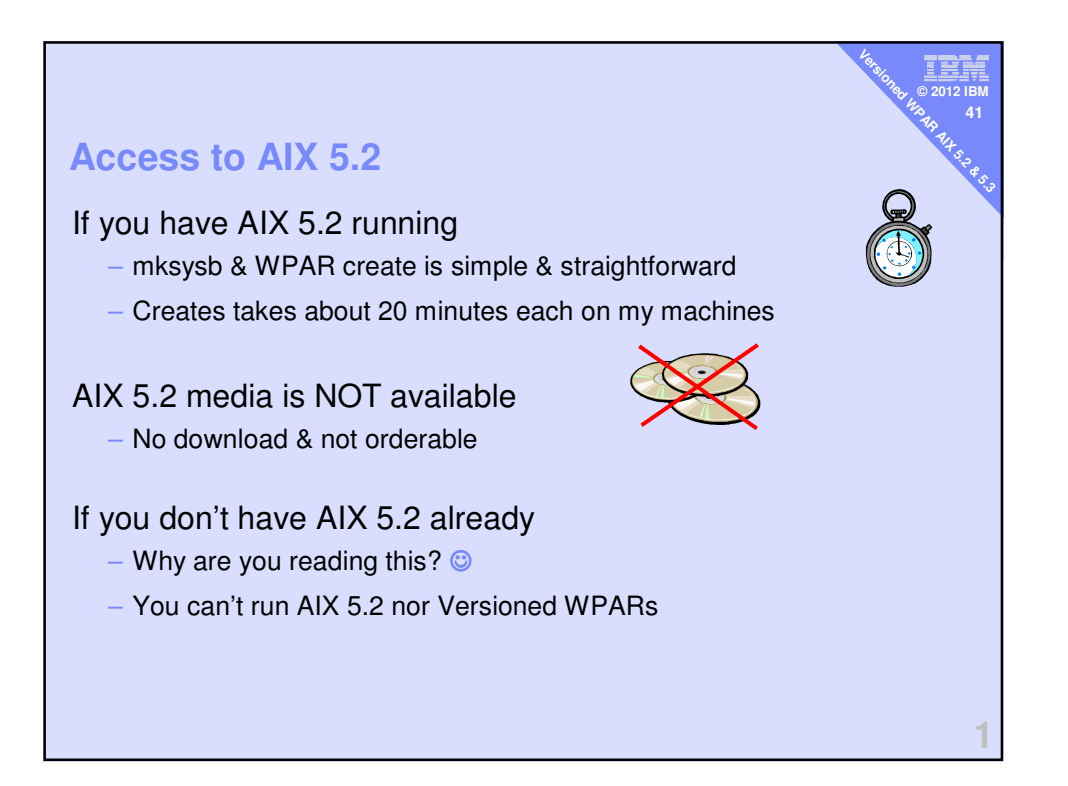

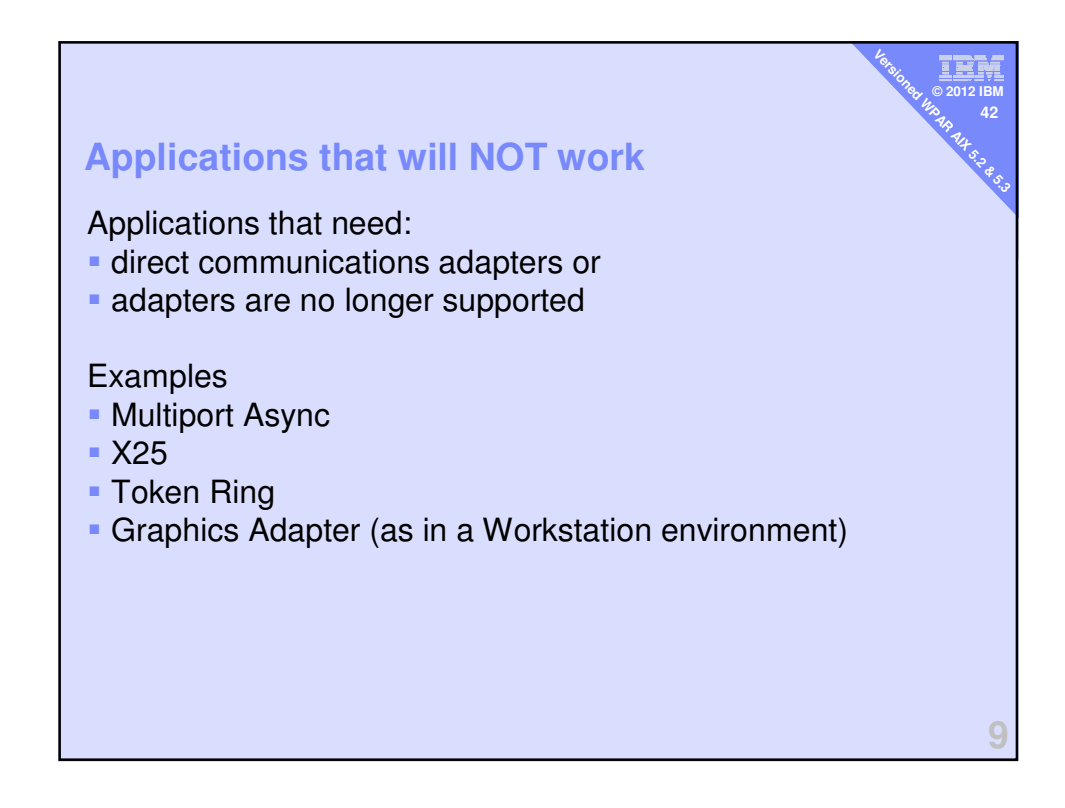

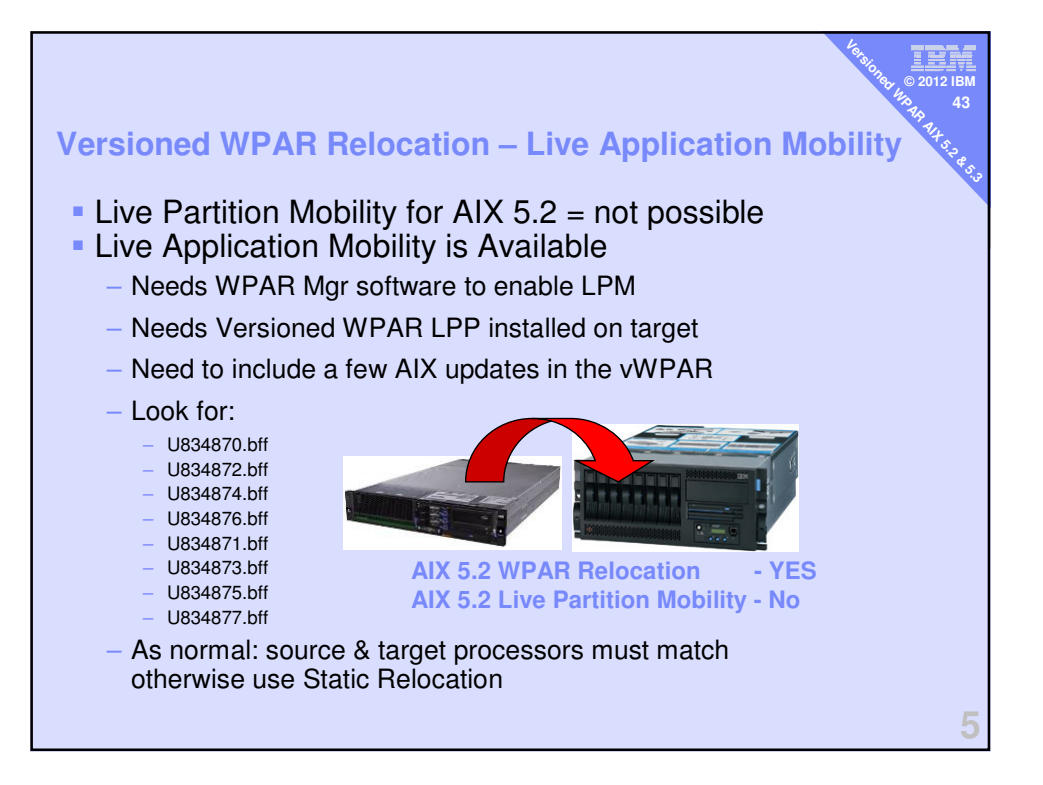

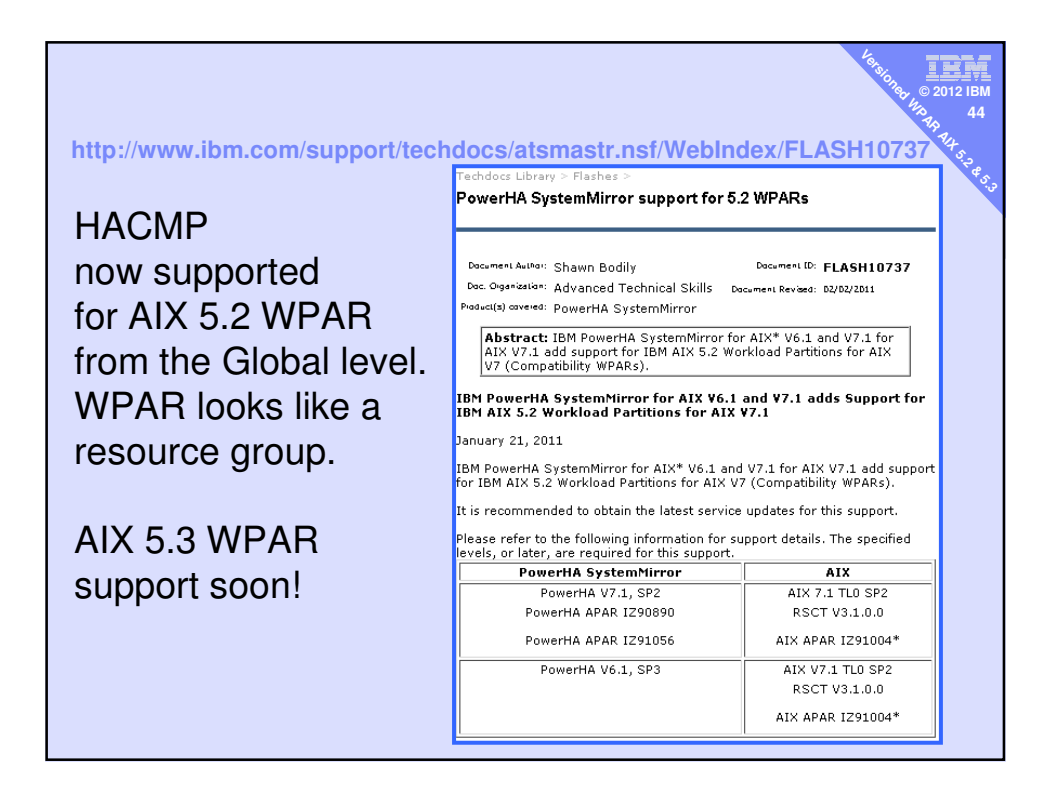